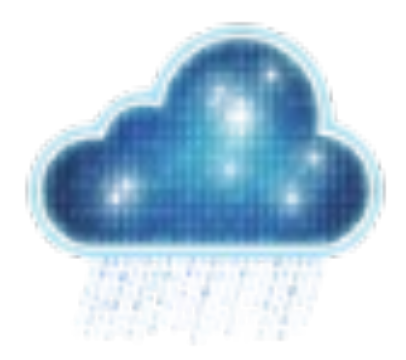

# European Weather Cloud - Introduction

Online Computing Training Week 3 November 2023

Roberto Cuccu (ECMWF)

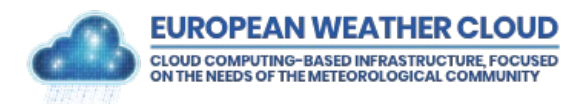

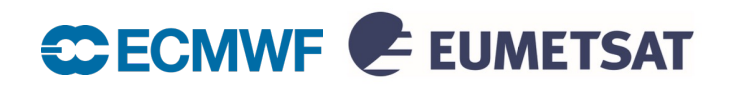

### European Weather Cloud

- $\triangleright$  Pilot project started 2019 by ECMWF and EUMETSAT
- Ø ECMWF new operational infrastructure in ECMWF Bologna Data Centre
- $\triangleright$  EUMETSAT running on public cloud infrastructure
- Ø **Start of Operations on 26 September 2023**

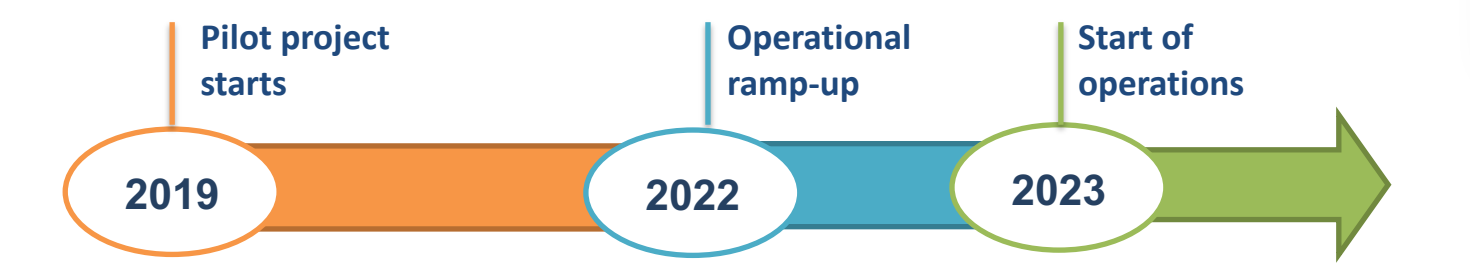

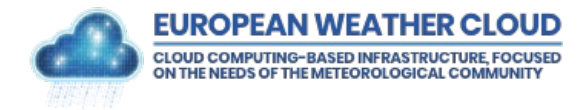

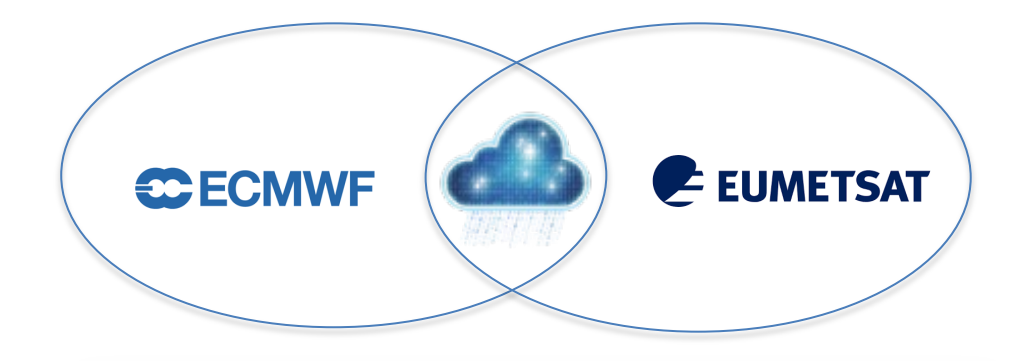

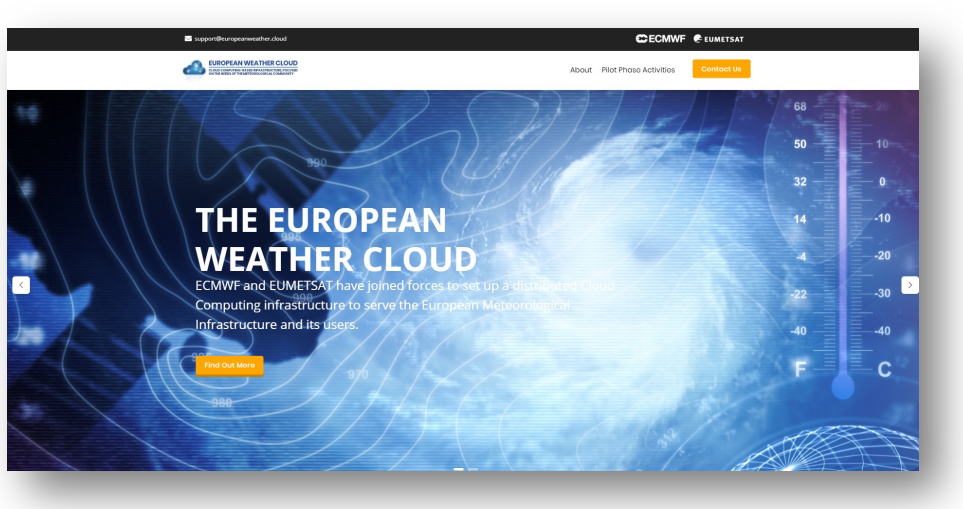

**www.europeanweather.cloud**

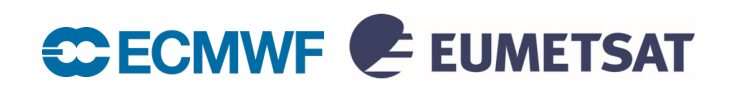

### Who is it for?

#### Member and Cooperating States

#### Research & Development

ECMWF Special Projects EUMETSAT annual R&D calls

### EMI Partners (e.g. EUMETNET)

Internal use at ECMWF and EUMETSAT

#### Member and Cooperating States usage authorized by Computing Representatives

• Access requests via Computing Representatives or [EWC support](https://jira.ecmwf.int/servicedesk/customer/portal/9)

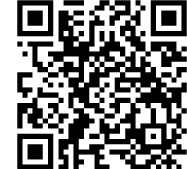

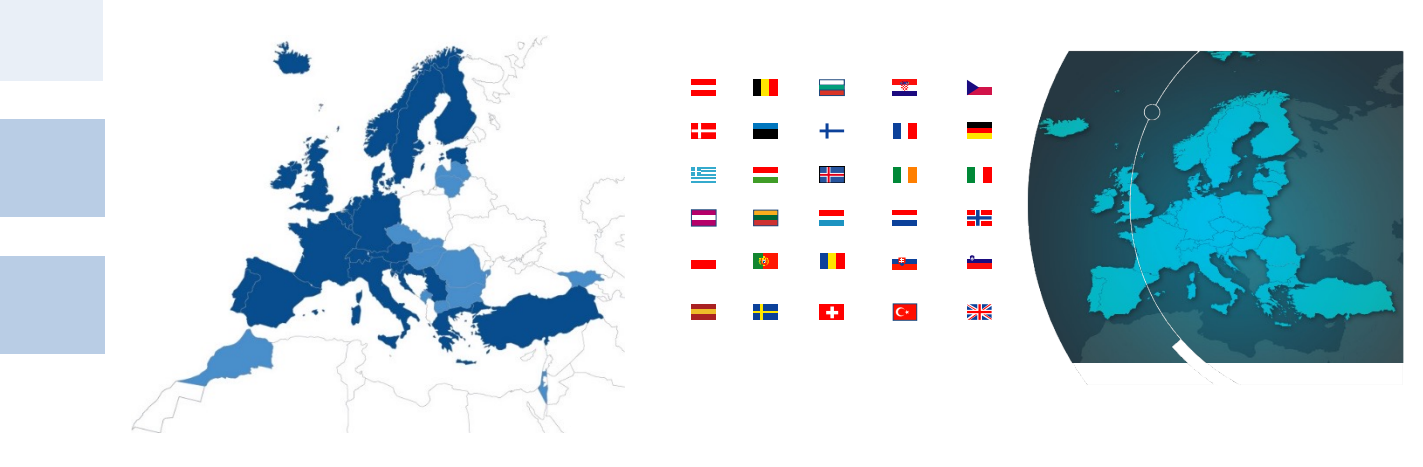

*ECMWF EUMETSAT*

EWC provides compute capacity and access to ECMWF and EUMETSAT data holdings, additional external data sets and allows users to easily share their own data with others.

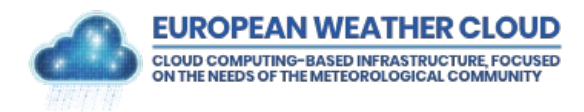

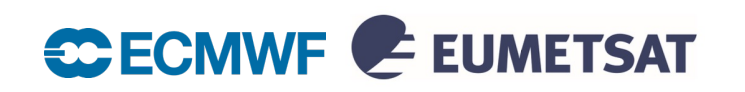

## Benefits to the users

**CLOUD COMPUTING-RASED INFRASTRUCT JE NEEDS OF THE METEOROLOGICAL CO** 

 $\triangleright$  Online access to the cloud computing resources

- $\triangleright$  Flexibility in provisioning, managing and deleting resources on-demand
- $\triangleright$  Data availability and data locality for processing
- $\triangleright$  Community : knowledge, applications, synergies, collaborations

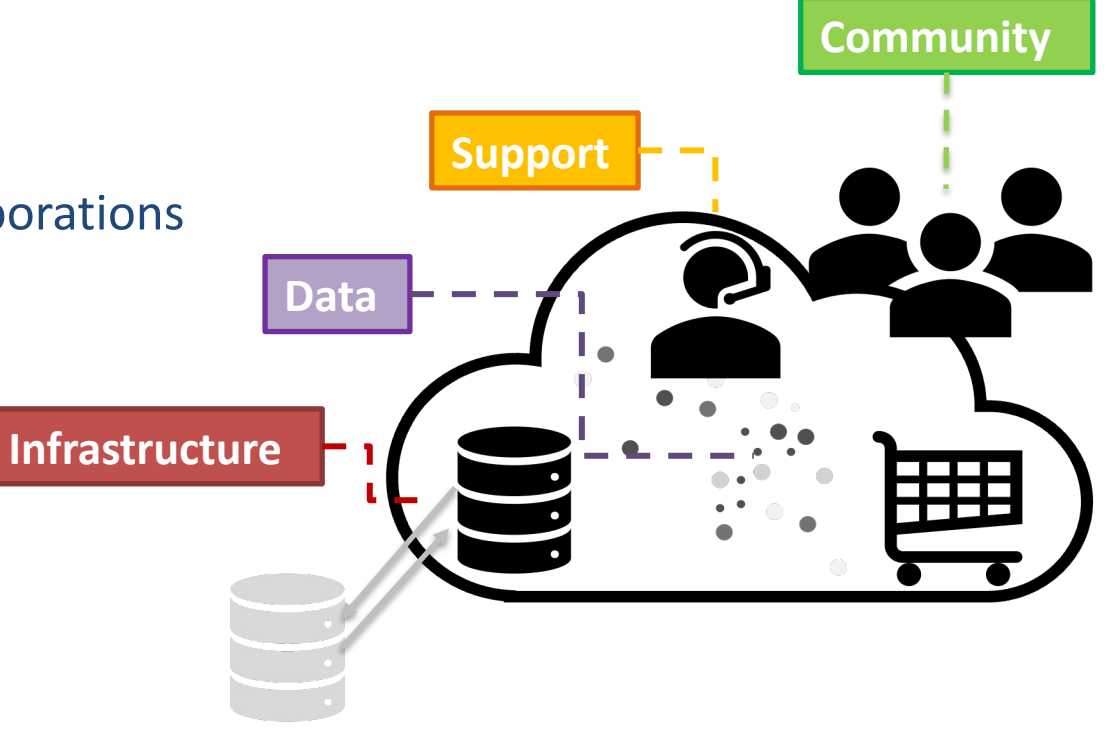

C ECMWF E EUMETSAT

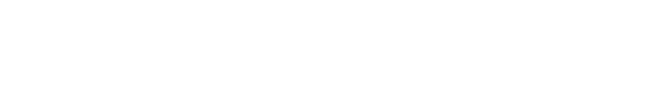

### Cloud Service Description

The service consists of cloud computing resources provided by ECMWF and EUMETSAT and controlled by cloud management software Morpheus.

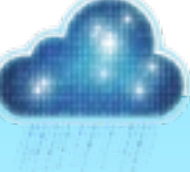

#### **Virtual Environments**

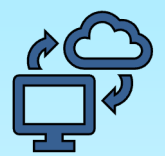

**Isolated cloud tenancy**

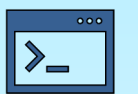

**Virtual Machines**

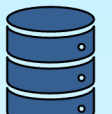

**Block and Object Storage**

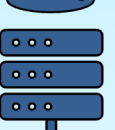

**Virtual Networking**

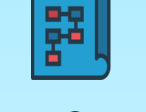

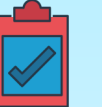

**Automation tools**

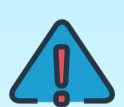

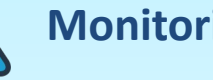

**Monitoring and Reporting** 

**Blueprints and Instance types**

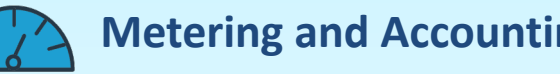

**Metering and Accounting Service**

### **Support and Collaboration**

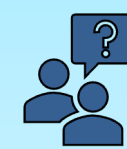

**Support Portal**

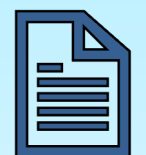

**Knowledge Base Documentation**

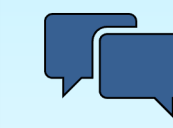

**Discussion Platform**

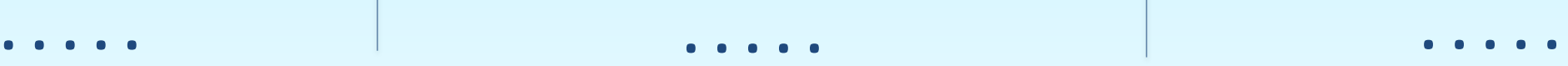

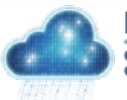

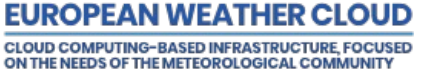

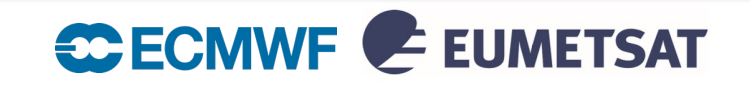

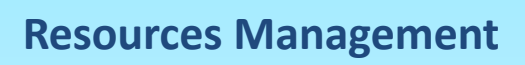

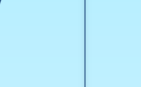

### Data Access from EWC

Combined set of "pull" and "push" data access services:

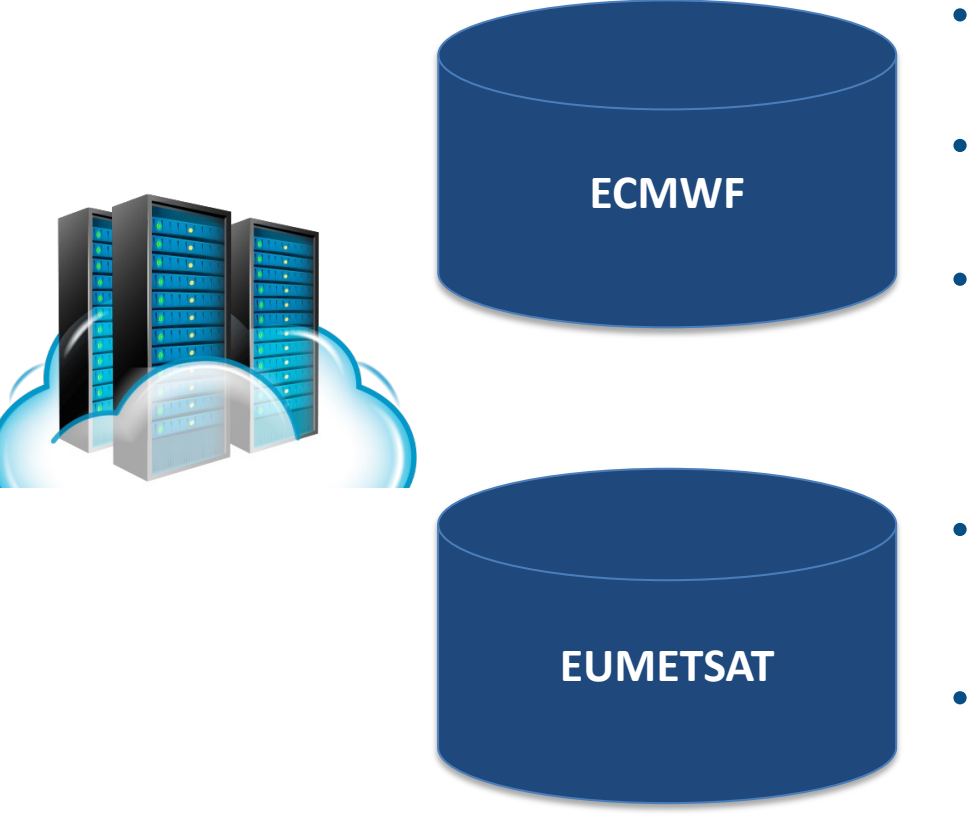

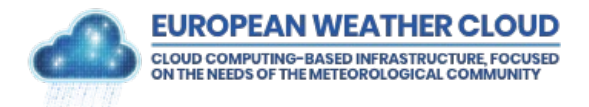

- Meteorological Archival and Retrieval System (MARS)
	- v ECMWF Petabytes-scale data archive providing APIs for data discovery and retrieval
- ECMWF Production Data Store (ECPDS)
	- v Data dissemination service for customised data delivery
- Copernicus Climate and Atmospheric Data Stores (CDS/ADS)
	- v Copernicus Climate Change (C3S) and Atmospheric Monitoring (CAMS) services data
	- EUMETSAT Data Store & Data Tailor
		- \* Access to all EUMETSAT meteorological, climate and ocean data through a suite of APIs, and incorporating data tailoring capability
- EUMETCast Terrestrial
	- ◆ Near-real time data delivery via terrestrial network

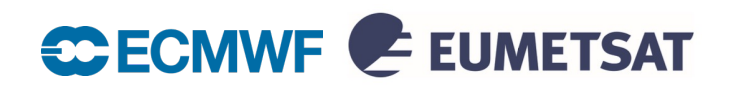

### High Level Design

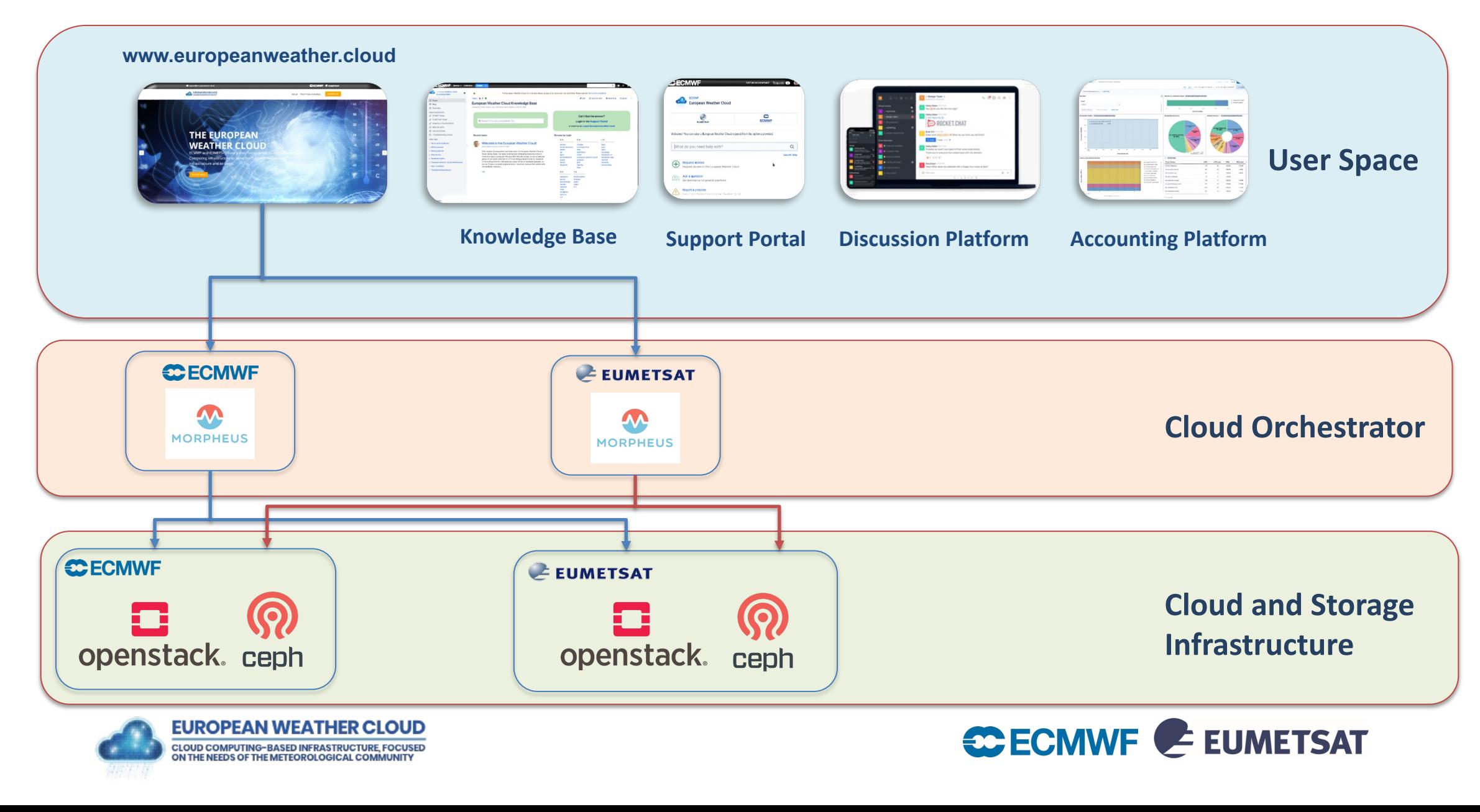

### ECMWF Operational infrastructure

- New Cloud Infrastructure ready in ECMWF's Bologna Home
	- Collocated with other key ECMWF Computing and Data Services
- 2 Production clouds one on each computer hall
	- Based on Openstack and Ceph

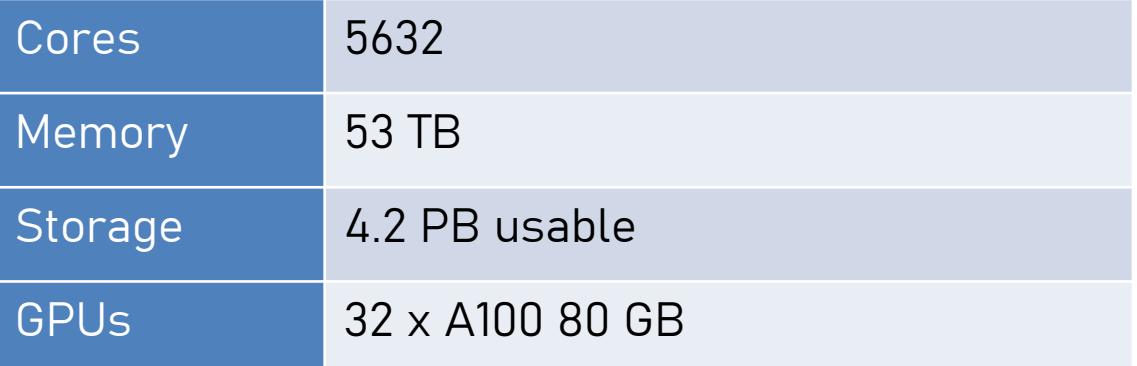

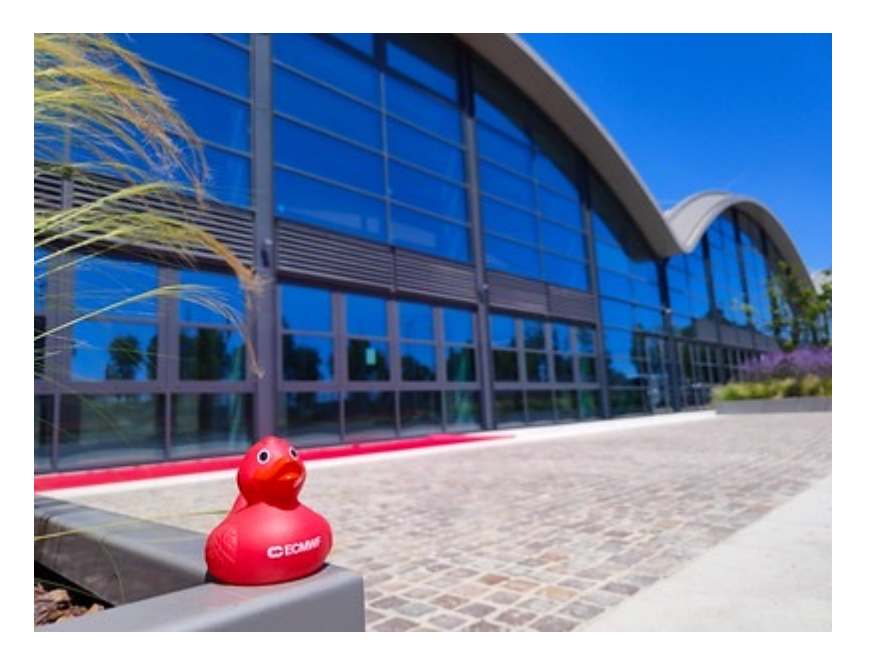

- Resources redistributed to the Member and Cooperating States
- Resources allocations managed by the Computing Representative

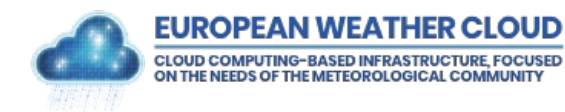

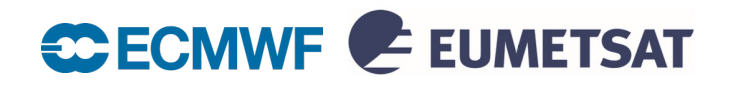

### Getting a tenancy workflow

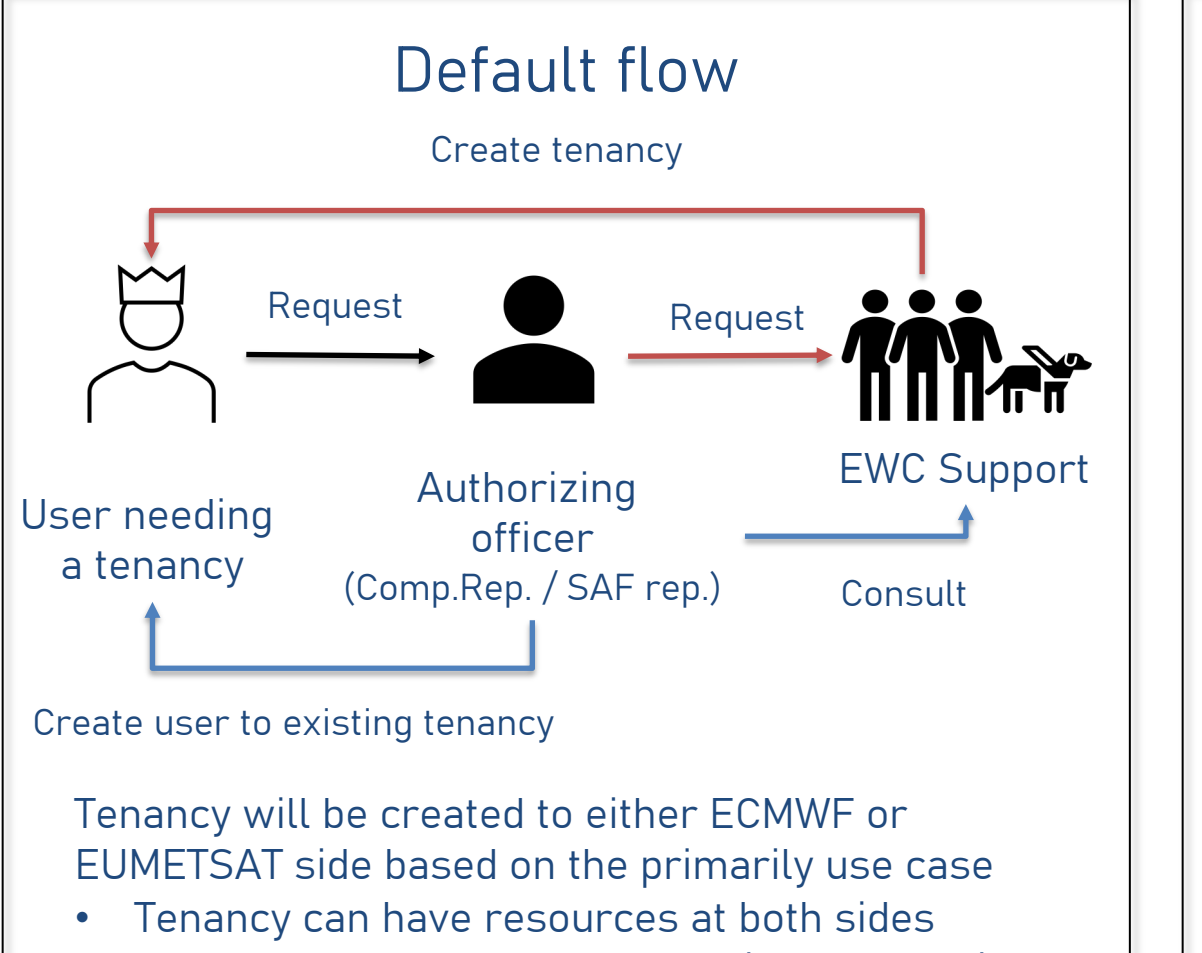

• Member states can have tenancies at both sides

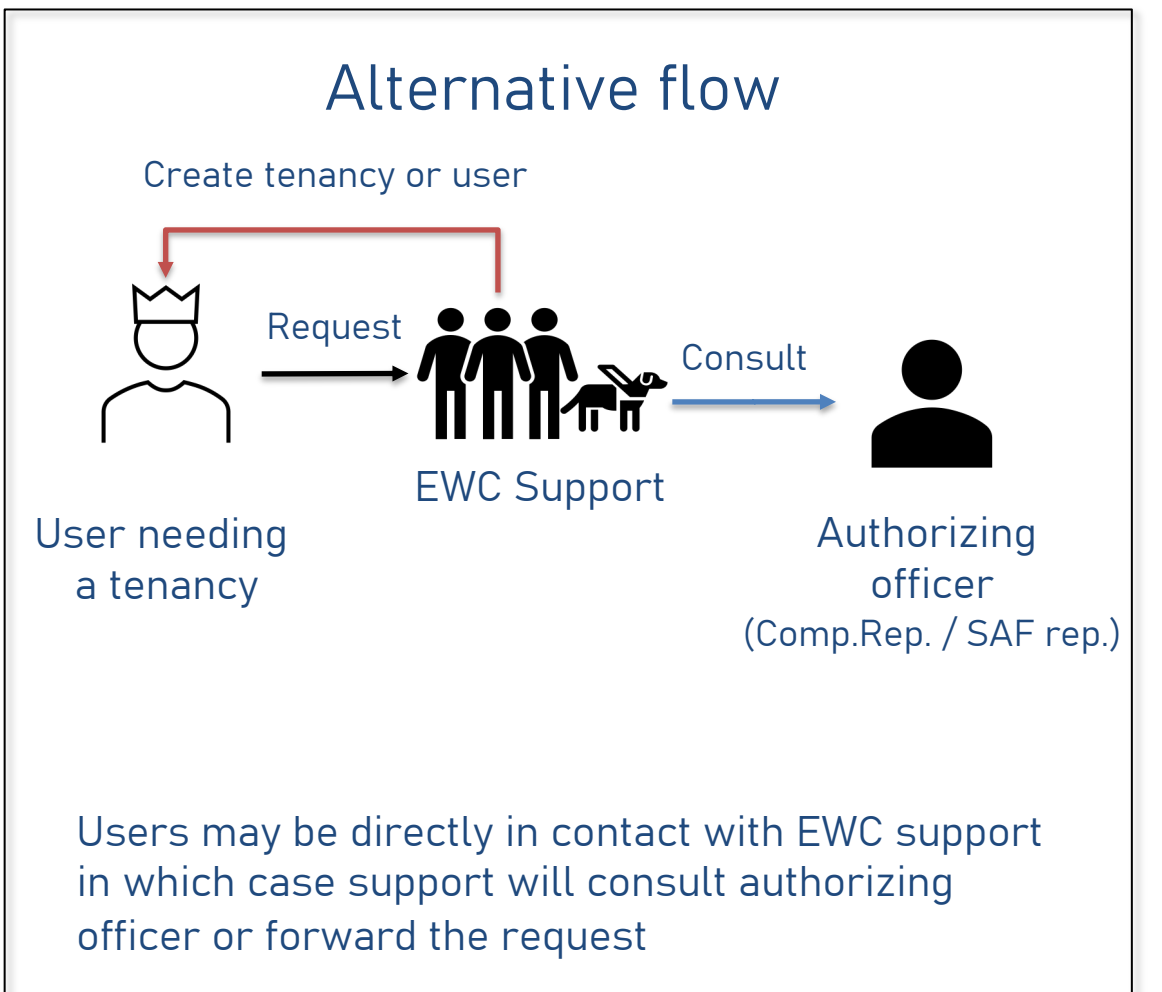

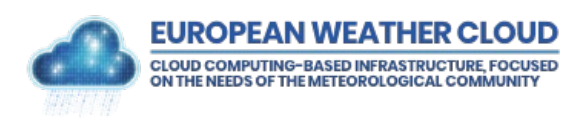

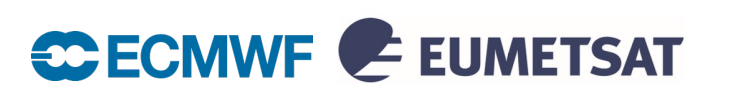

### ECMWF Special Projects and EUMETSAT R&D Call

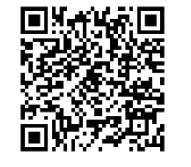

**ECMWF Special Projects** can also include EWC resources in their application, closes each year on 30 June

- The scope includes experiments or investigations of a scientific or technical nature, undertaken by one or more Member States, likely to be of interest to the general scientific community
- "Late request" possible after deadline

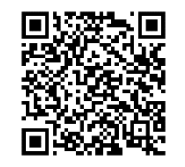

Annual **EUMETSAT Research & Development call** closes each year on 30 June

- Objectives on improving, development and using products in applications and using the cloud infrastructure
- Fast-track projects available anytime of the year for small projects

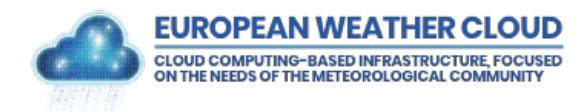

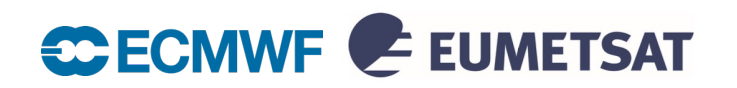

### EWC Access – Morpheus Platform

**Morpheus**: the cloud management platform capable of orchestrating many clouds. Each member of the federation offers a Morpheus instance, to access the federated cloud infrastructures.

**Tenants**: each project with access to the European Weather Cloud is called a Tenant.

**Clouds**: Every partner in the European Weather Cloud Federation makes available their infrastructure to the users. Each one of them is seen as a Cloud in Morpheus.

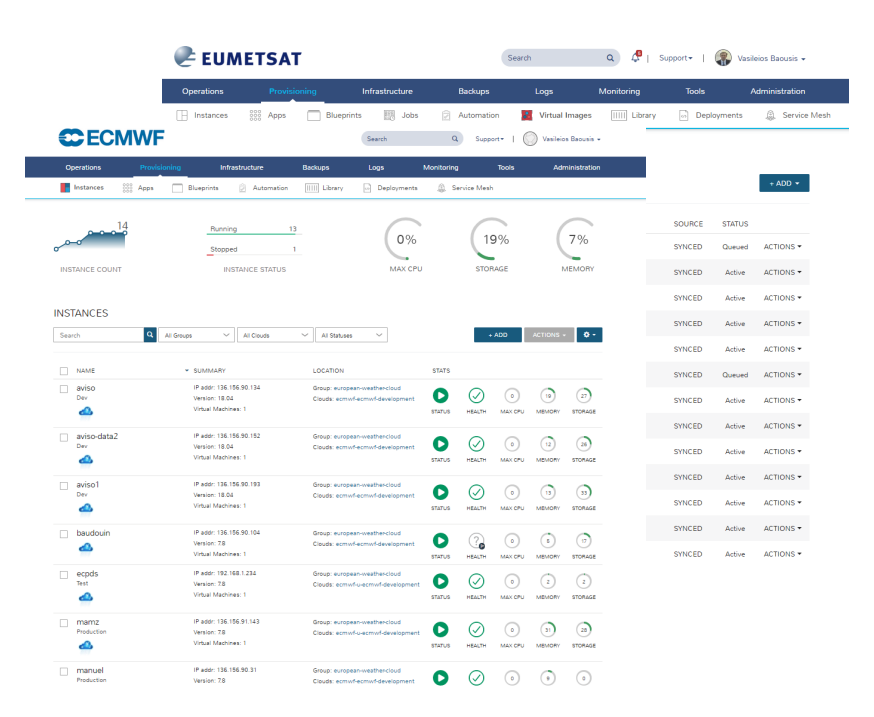

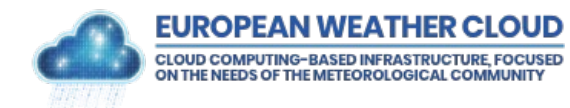

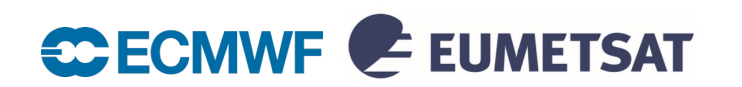

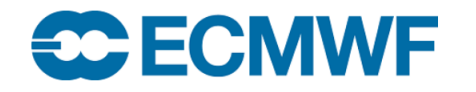

 $\overline{Q}$ Support -

Roberto Cuccu v

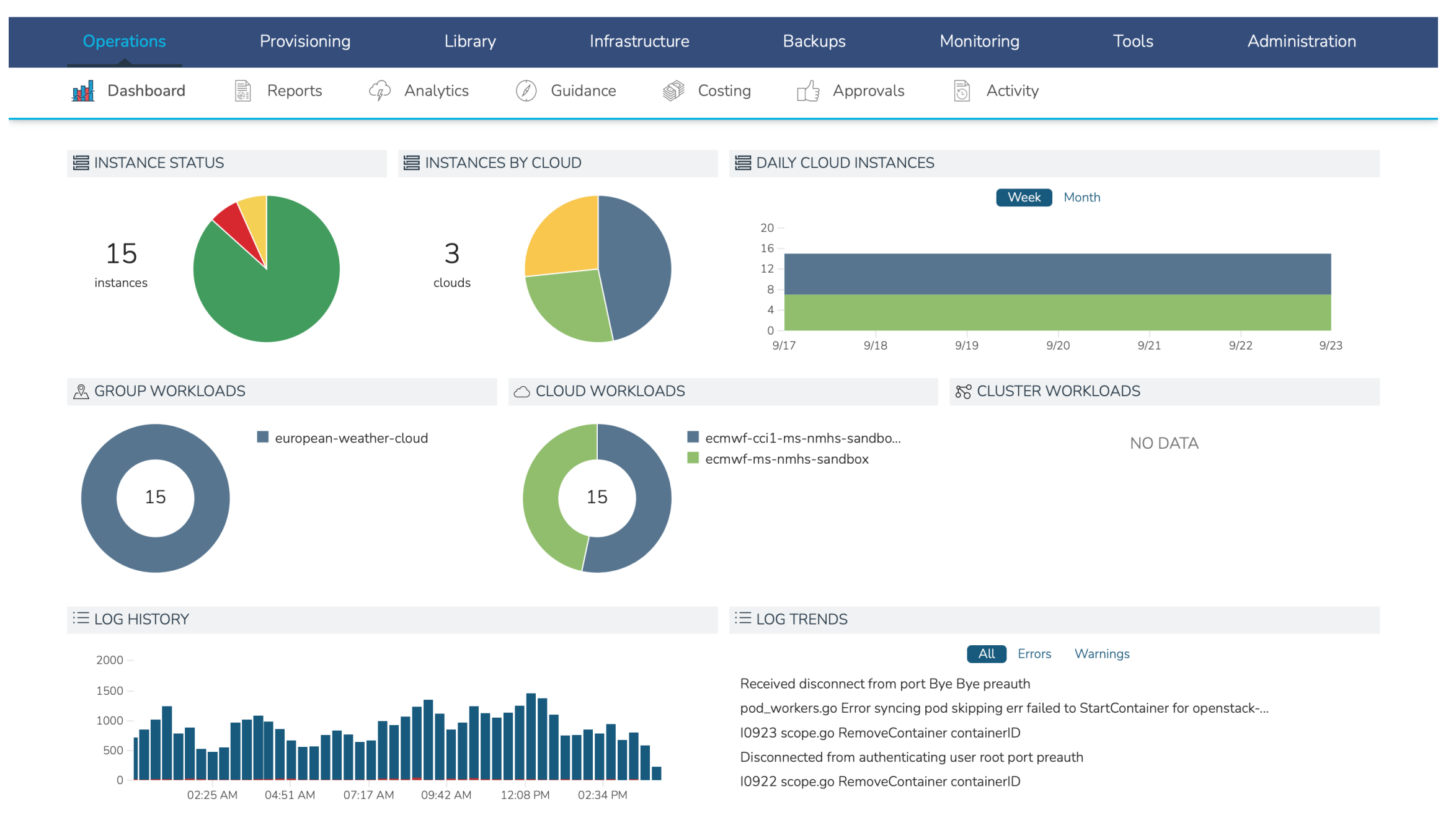

Search

**Provisioning-> Instances -> +ADD**

**CCECMWF**  $\alpha$ Search Support -Demo User -Backups **Tools** Administration Operations Library Infrastructure Monitoring  $\blacksquare$  Instances  $\Box$  Instances  $\begin{array}{cc} 000 & \text{Apps} \\ 000 & \text{Apps} \end{array}$ Running 1 0% 4% 10% Stopped  $\mathsf{O}$  $0 - 0$ **INSTANCE COUNT INSTANCE STATUS** MAX CPU **STORAGE MEMORY INSTANCES**  $\alpha$  $\frac{1}{2}$ Search All Groups  $\smallsmile$ All Clouds  $\smallsmile$ All Statuses  $+$  ADD CTIONS - $\smallsmile$ NAME v SUMMARY LOCATION **STATS** 

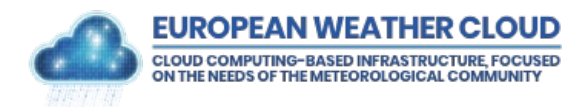

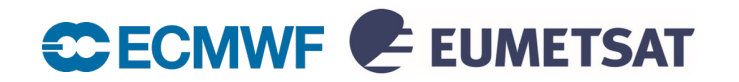

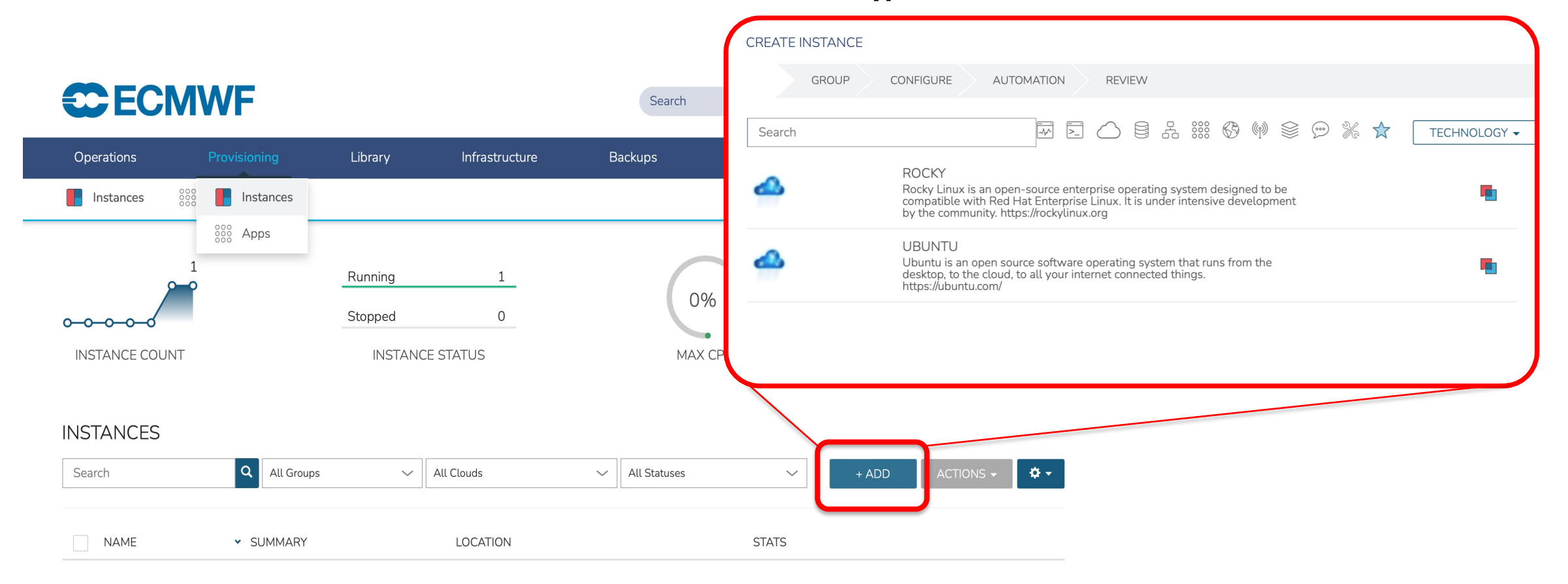

**Instance Type selection**

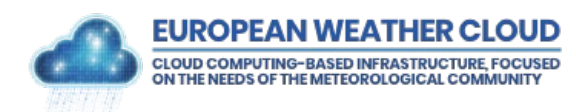

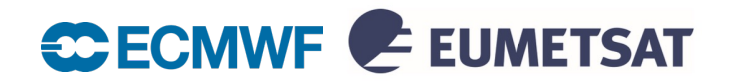

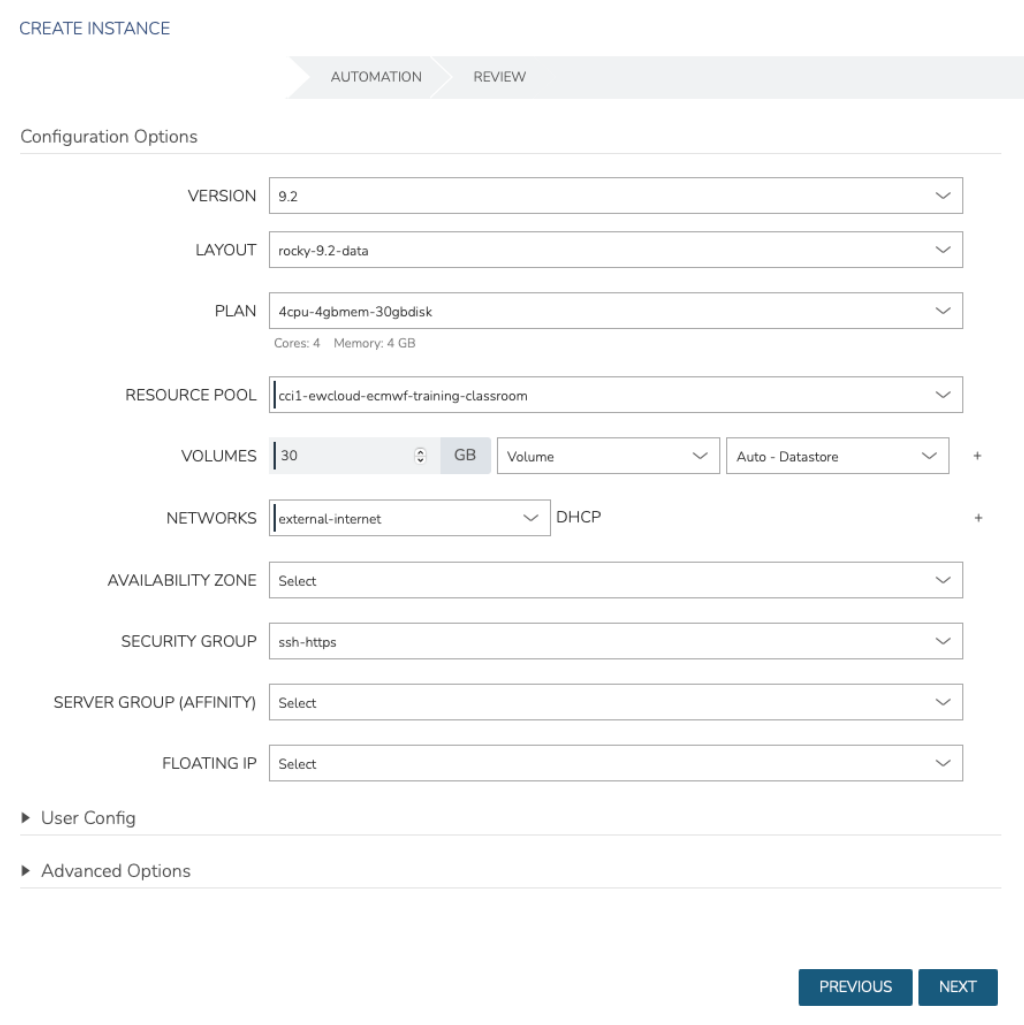

#### **Instance configuration options:**

- **Version** linked to OS version: Rocky Linux 8.x ,9.x and Ubuntu 22.04
- **Layout** instance configuration flavours :
	- § <instance type>-<version>-**data** (pre-installed sw included)
	- <instance type>-<version>-**generic** (plain OS)
	- <instance type>-<version>-**gpu** (GPU drivers included)
- **Plan** resources configuration : CPU, RAM and local Disk:
	- **E.g. : 4cpu-4gbmem-30gbdisk => 4 CPU + 4GB RAM + 30GB disk**
- **Volumes**  disks attached to the VM (local and extra disks)
- **Networks**
	- external-internet (public IP)
	- § private-<tenancy name> (private network within the tenancy)
- **Security Group**  IP filter rules which define networking access
	- ssh
	- ssh-https
- **Floating IP** (public IP alternative option to external-internet network!)

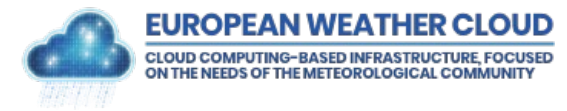

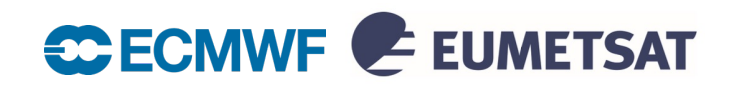

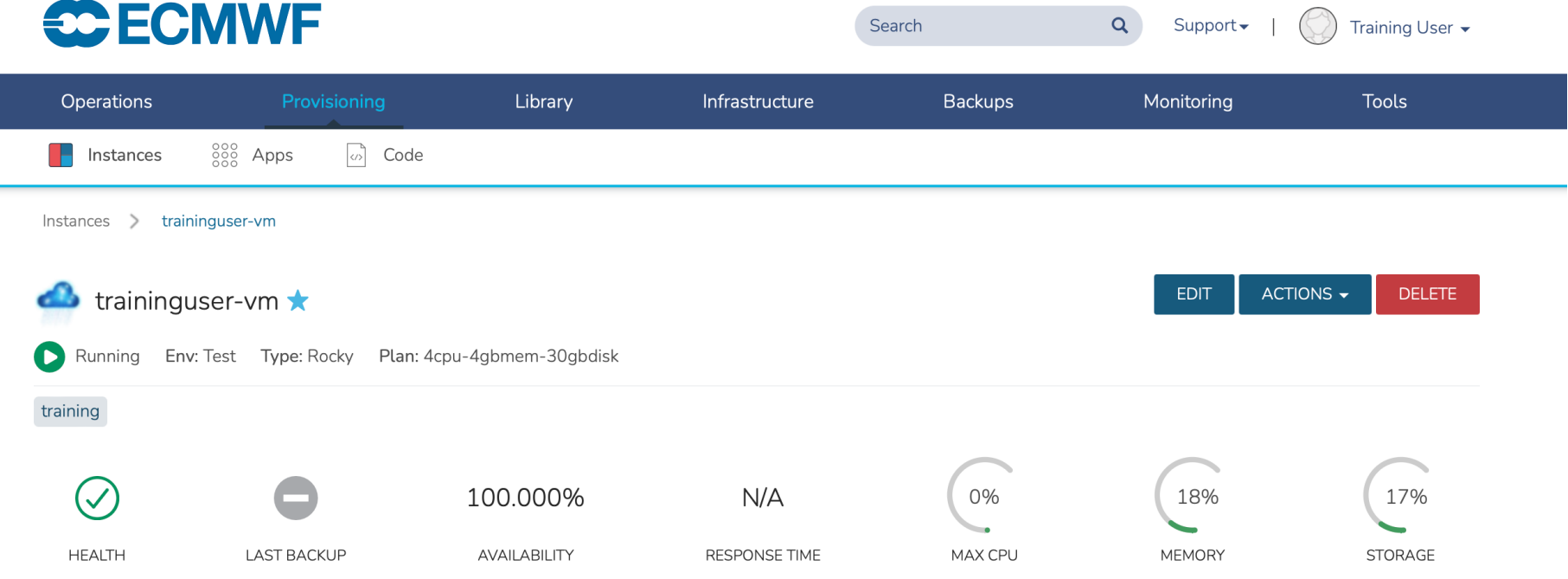

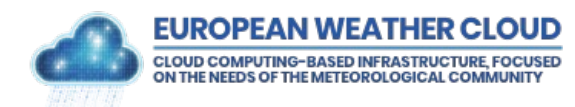

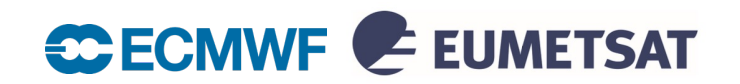

### S3 Object Storage

- Object storage is a computer data storage architecture designed to handle large amounts of unstructured data
- Data is stored as **objects** within resources called **buckets**
- **Benefits**: high scalability, flat structure, resilience, access protocol
- Supported access via the **S3 RESTful API** is compatible with the basic data access model of the Amazon Simple Storage Service (S3) which runs over HTTPS

#### **<https://confluence.ecmwf.int/x/HINyEw>**

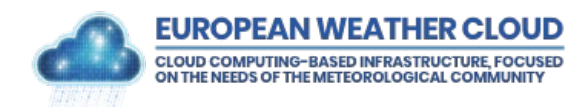

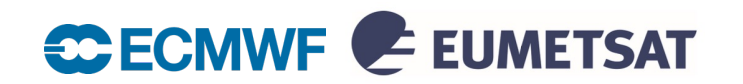

### S3 Object Storage - Access

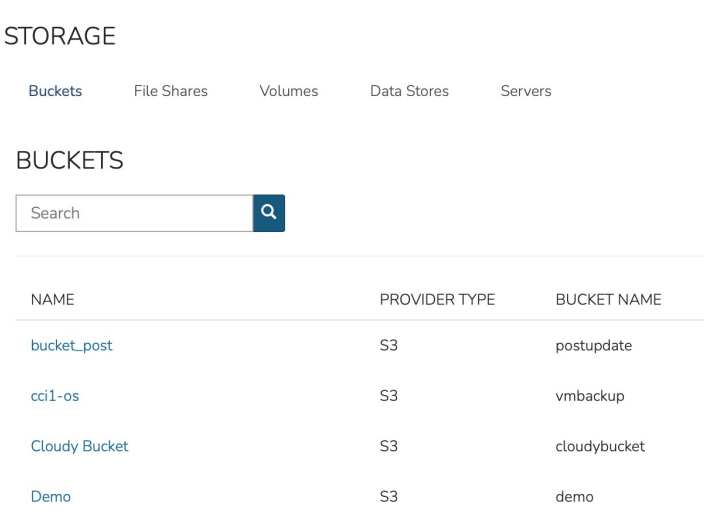

#### **Morpheus GUI Command Line Tools**

- § **s3cmd**
- § **rclone**
- § **awscli**

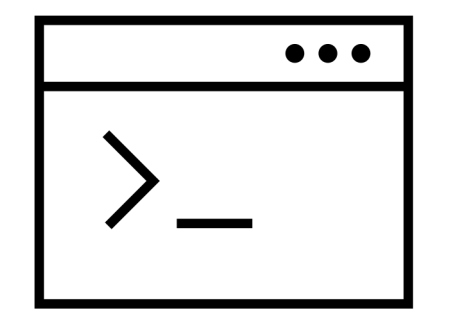

#### **Python Libraries** (boto3)

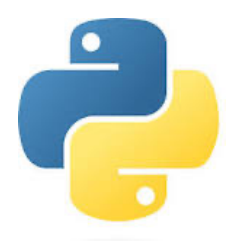

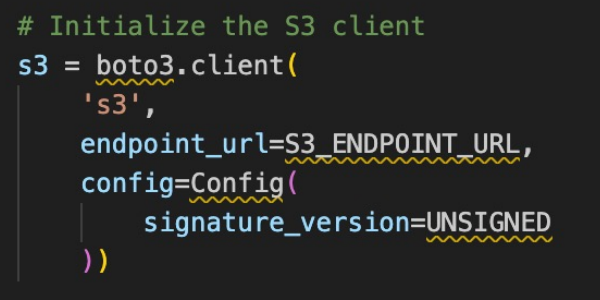

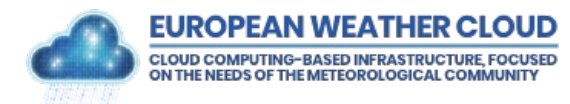

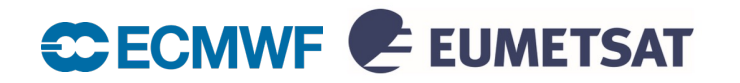

### Knowledge Base

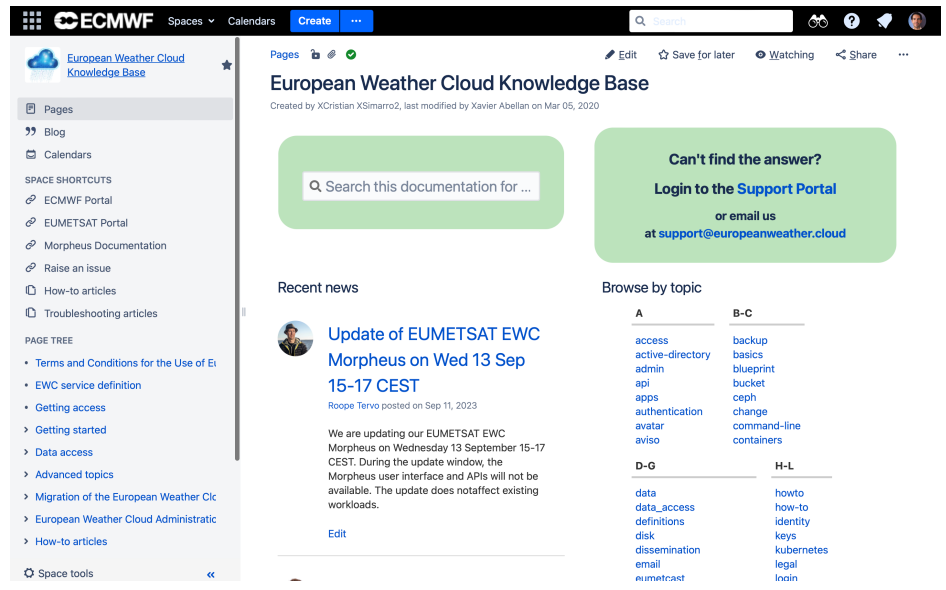

#### **<https://confluence.ecmwf.int/x/6J83Cg>**

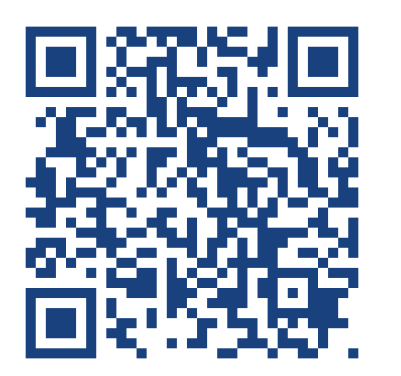

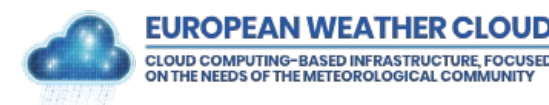

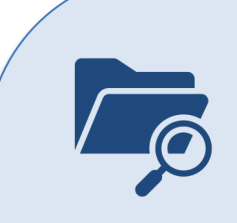

#### **KB Content**

- $\triangleright$  Terms and Conditions
- $\triangleright$  Getting access
- $\triangleright$  Getting started
- $\triangleright$  Data access
- $\triangleright$  Advanced topics
- $\triangleright$  How-to articles
- $\triangleright$  Troubleshooting articles
- $\triangleright$  Discussion platform

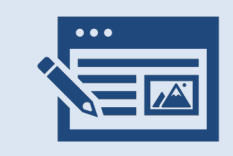

#### **Blog Posts**

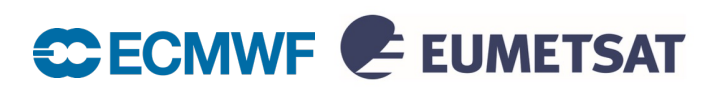

### Support Portal

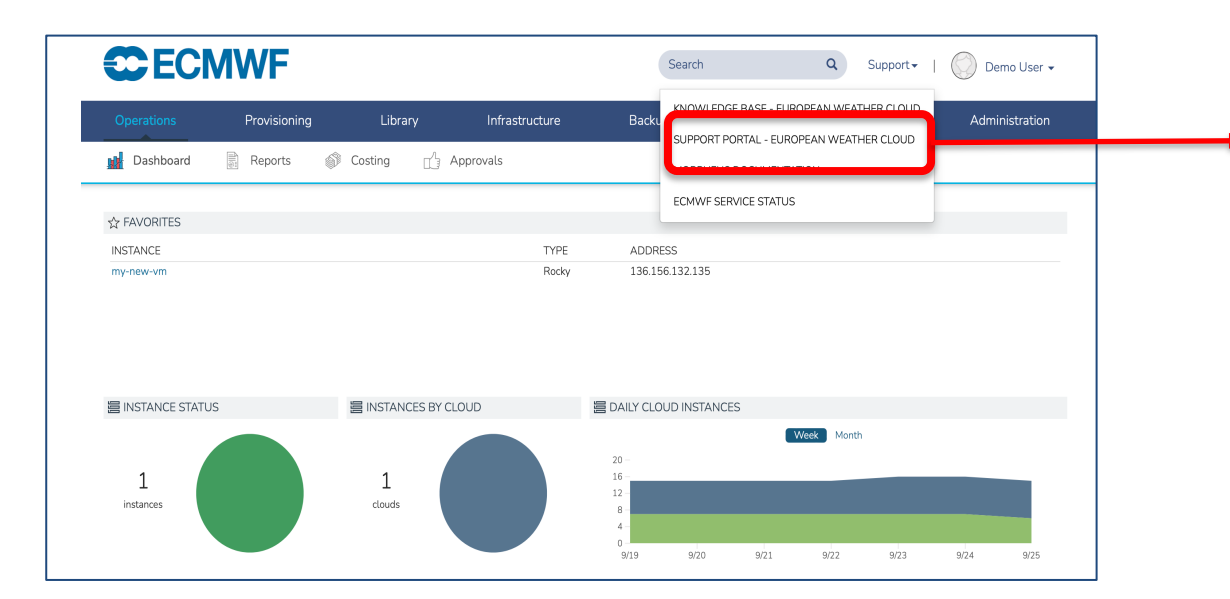

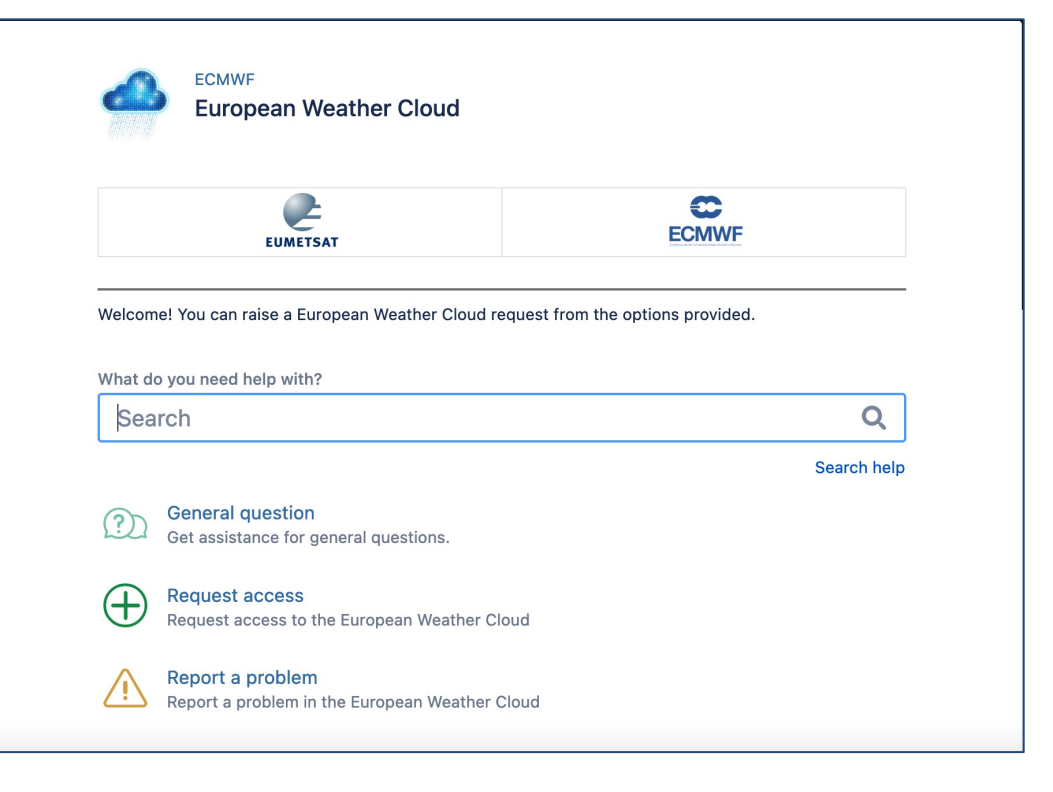

#### **<https://jira.ecmwf.int/servicedesk/customer/portal/9>**

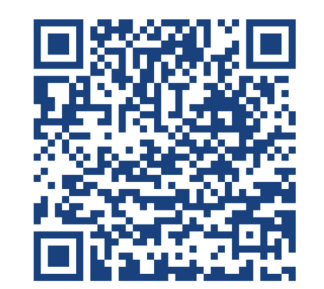

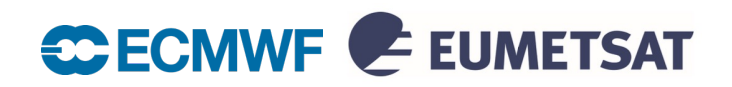

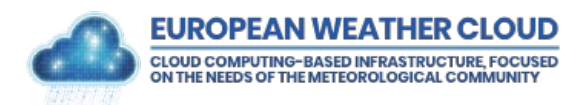

### EWC Accounting

The **Accounting service** provides a cross-cloud overview of resource usage of the tenancies.

A web GUI provides metrics, time series, graphs, and dashboards displaying the accounting information.

Accounted resources include:

- Virtual Machines
	- § vCPU
	- Memory
	- Local Disks
- Object Storage (S3)
- vGPU usage

A **cloud billing unit** is adopted as virtual currency for the accounting of the consumed cloud resources.

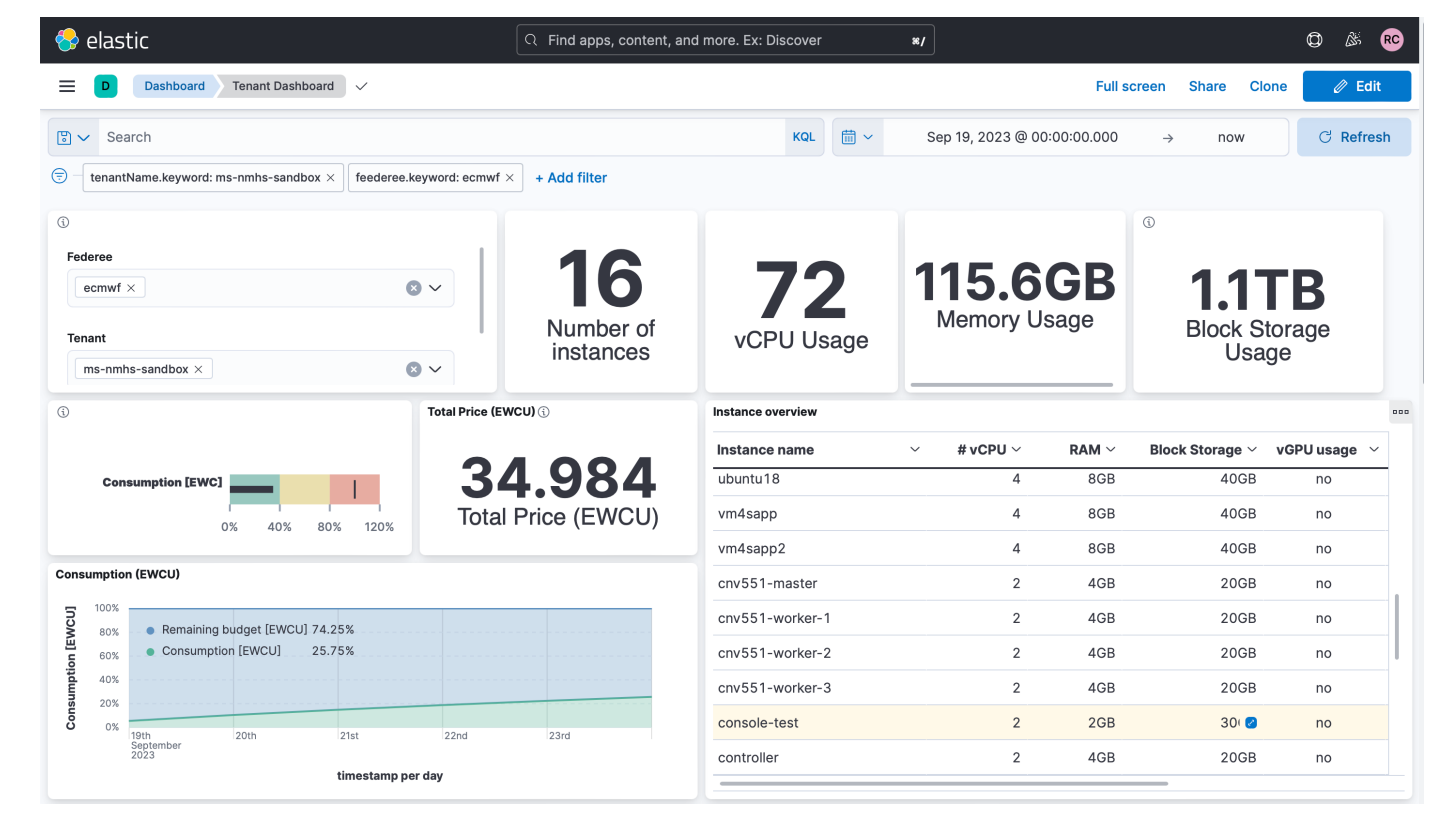

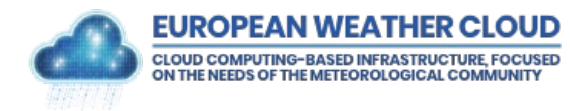

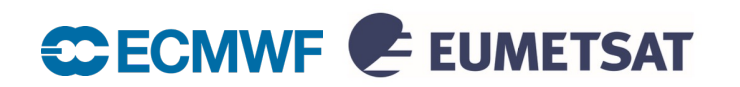

### EWC Discussion Platform: Rocketchat

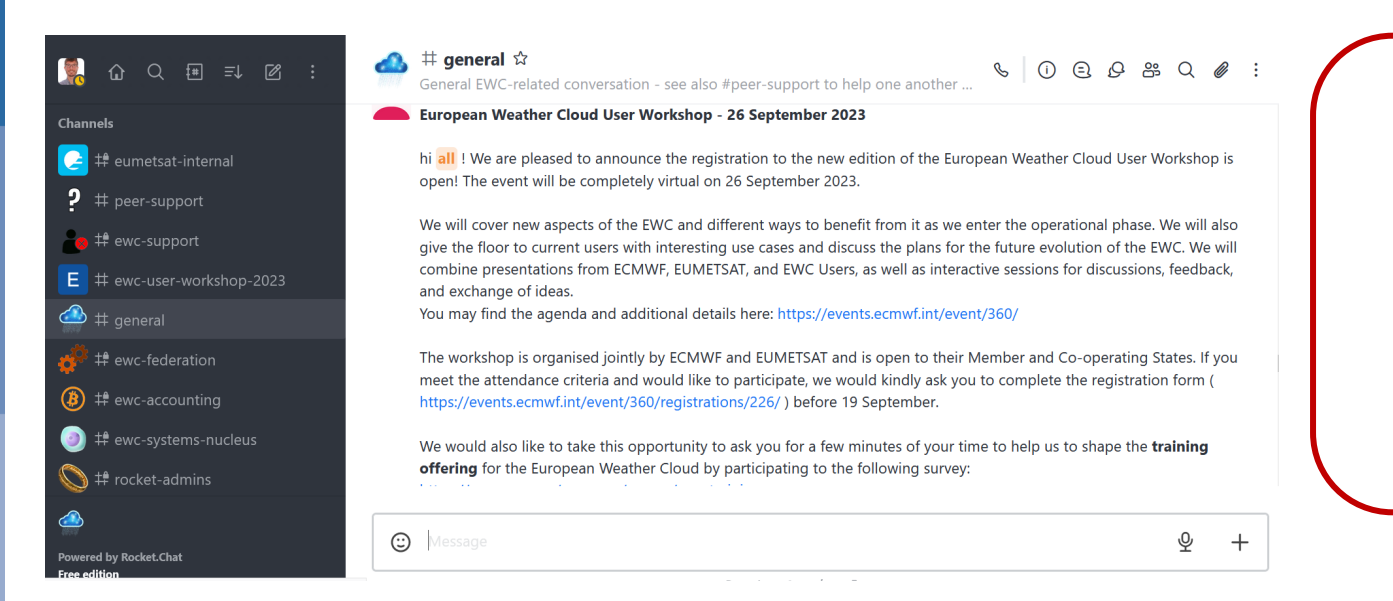

### **Installation**

- Web based
- Desktop App
- Mobile

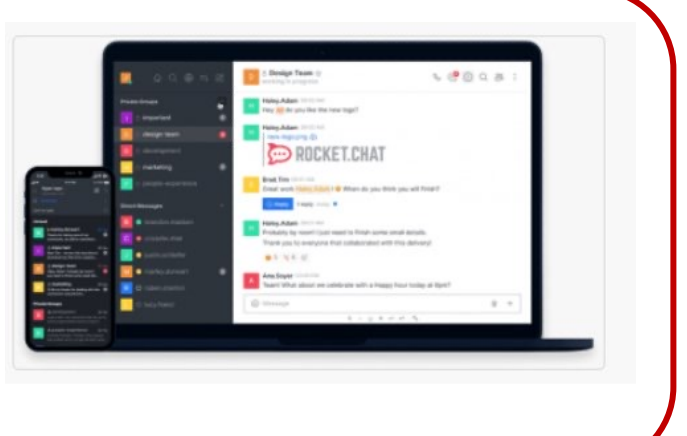

#### **How do I join?**

Member and Cooperating States users can self-register (based on email domain): [https://chat.europeanweather.cloud](https://chat.europeanweather.cloud/)

External users can't self-register but can be invited. They need to be accepted by admins.

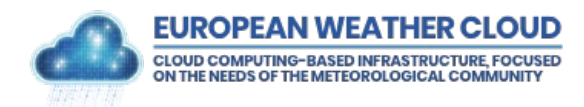

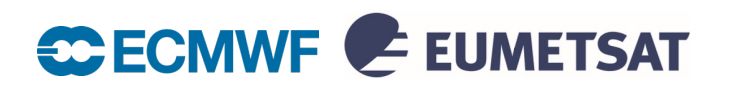

### Usage context examples

- v Pre-operational / Operational usage
- **❖** Backup infrastructure
- v Cloud "bursting" / elasticity
- ❖ Application development and testing support
- ❖ Systems architecture setup / testing
- $\triangleleft$  Research / scientific activities
- **❖** Training activities
- **❖** Collaboration environments

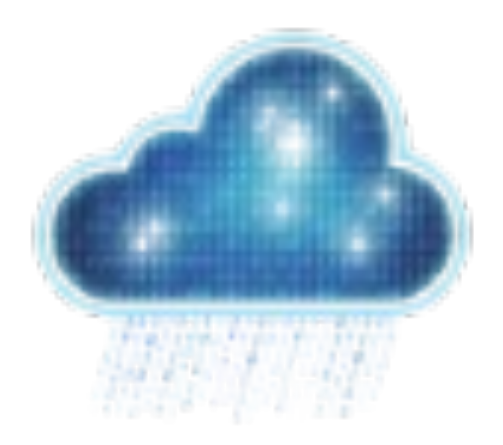

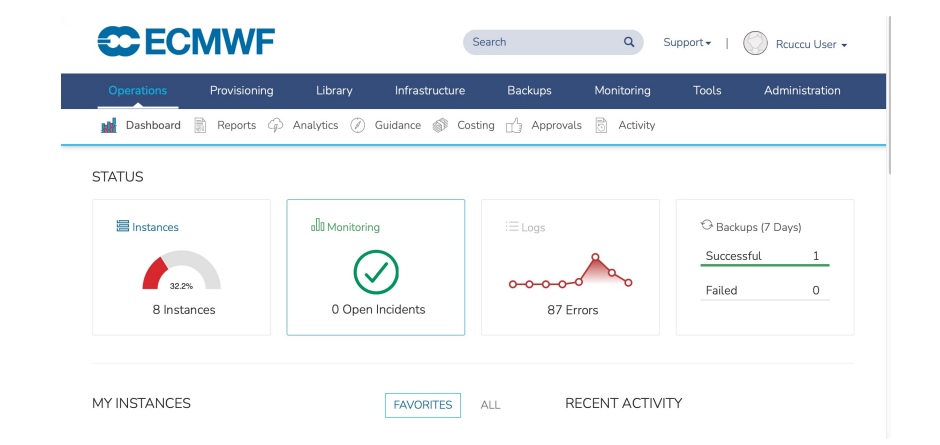

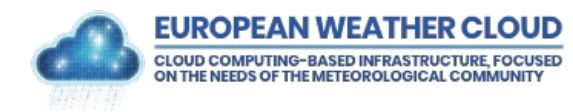

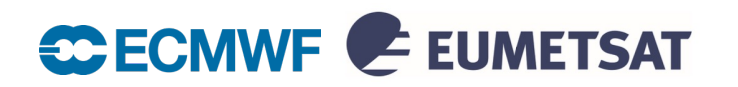

### **Training**

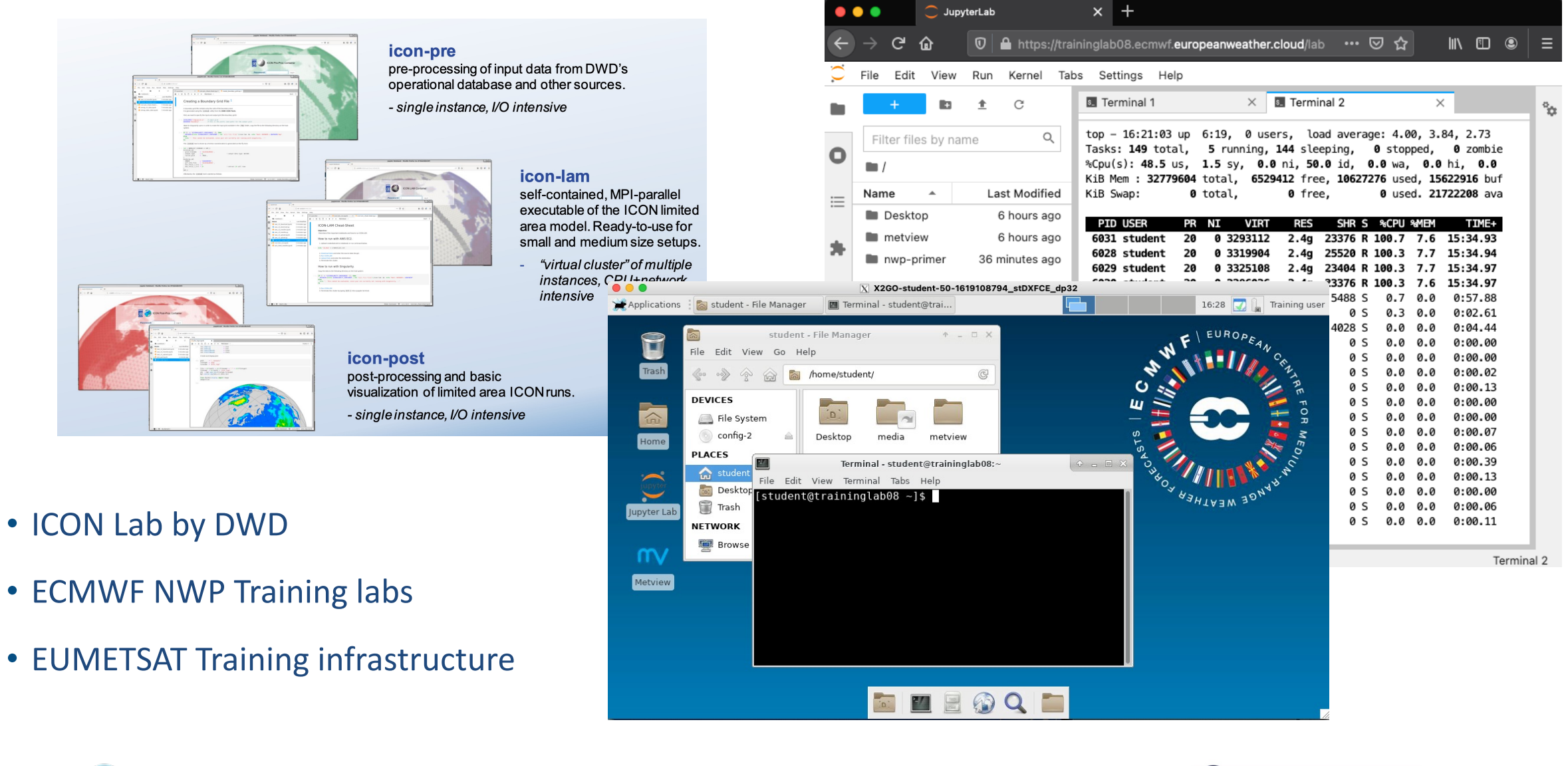

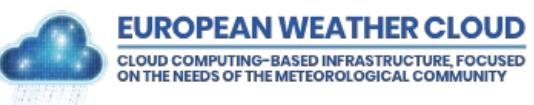

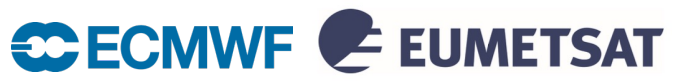

### Artificial Intelligence / Machine Learning

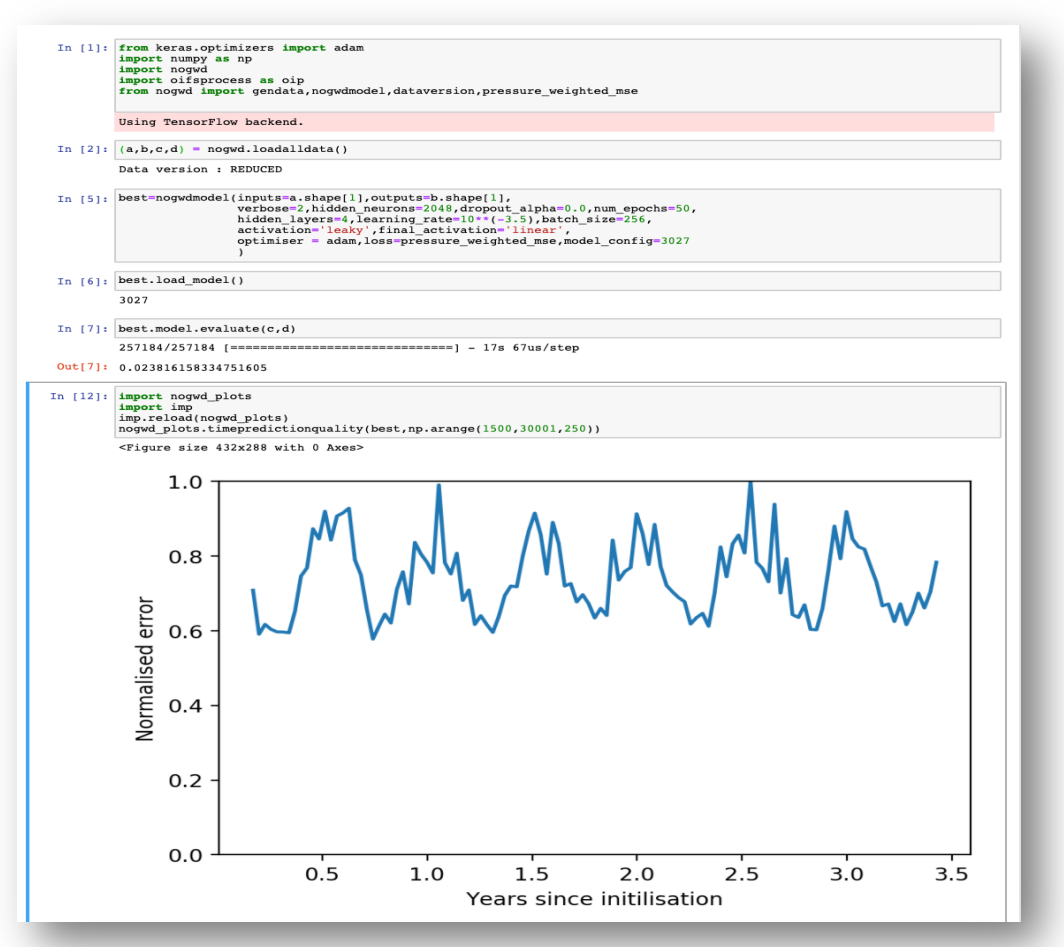

- Oxford University & ECMWF collaboration
- ECMWF S2S AI/ML competition
- ESoWC/Code4Earth projects
- Exploratory activities by AEMET and DWD
- DWD Nowcasting with machine learning
- Italy post-processing with machine learning
- FUSEDCAST nowcasting using MTG/GOES data

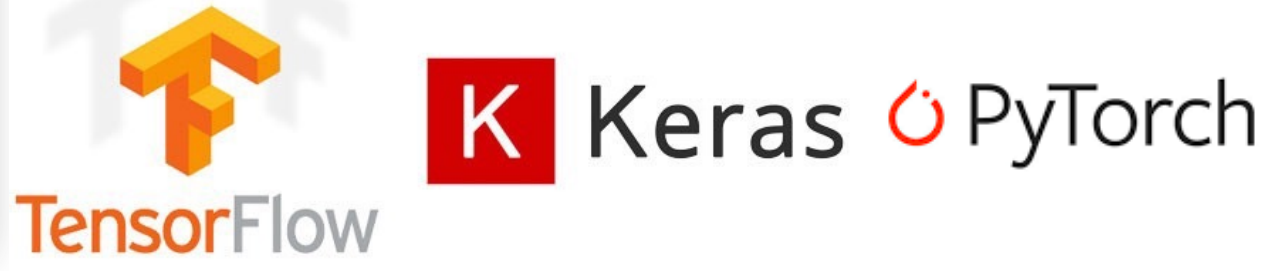

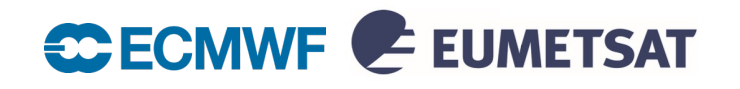

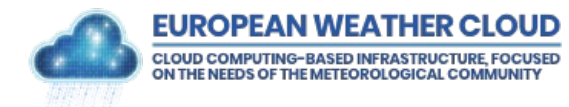

### Data proximate computing in EWC with Dask

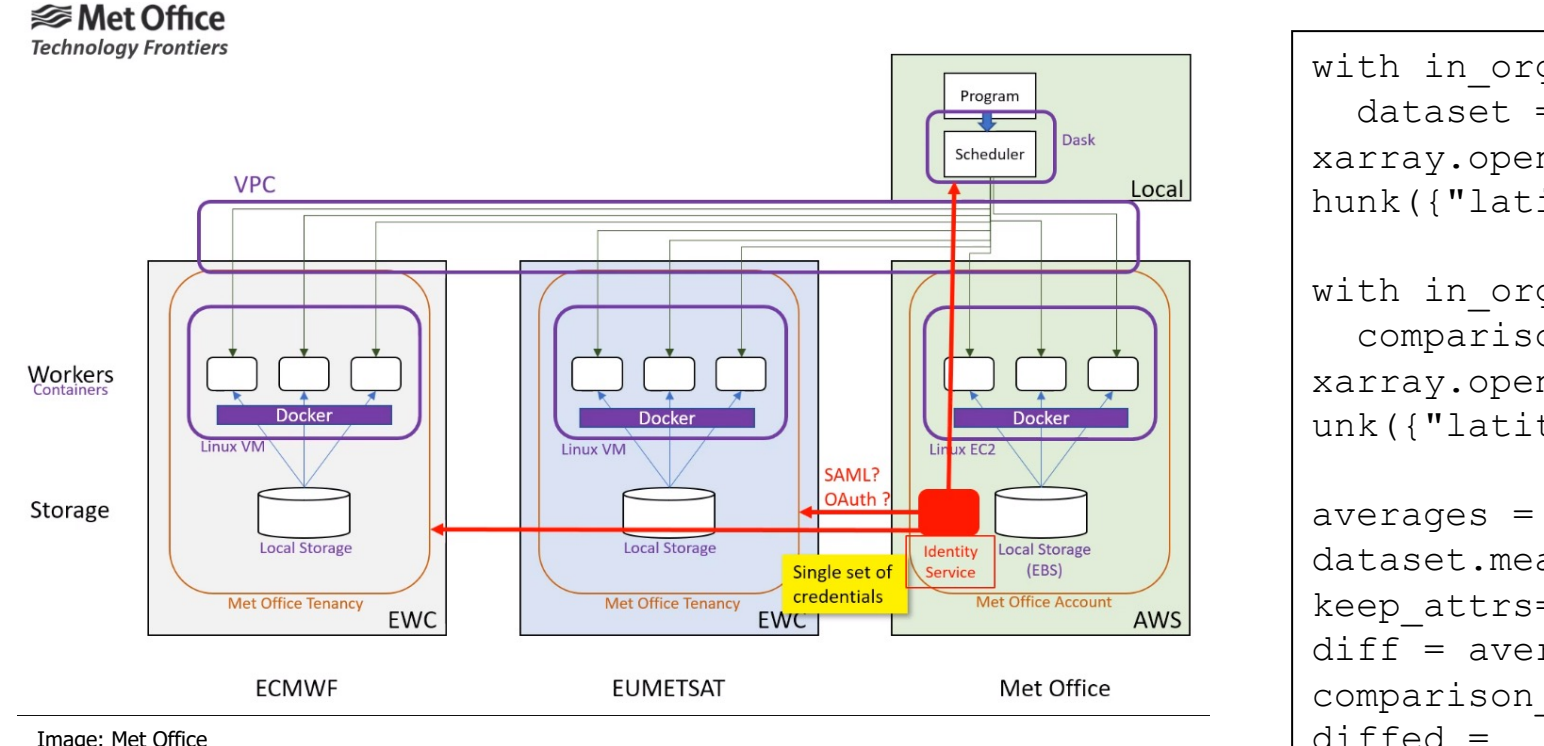

#### **For more information:**

#### **<https://blog.dask.org/2022/07/19/dask-multi-cloud>**

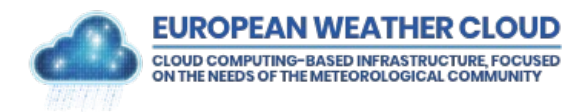

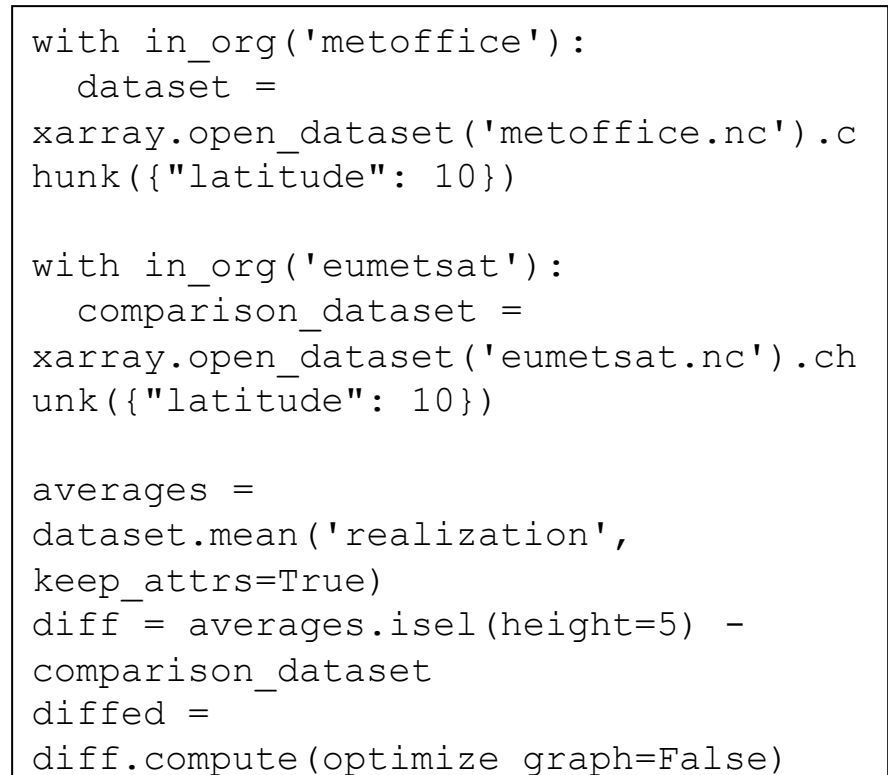

Example simplified from:<https://dask.discourse.group/t/understanding-work-stealing/335/9>

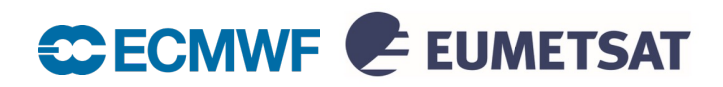

### Data & visualisation services

- Geoportal Service by DWD
- Climate Explorer by KNMI
- ESSL Displayer

**Starting no** 

Share and enjoy

please log in or register

 $0.8$ 0.6  $\overline{\omega}$ 

 $0.4$ 

පී

• SmartMet Server, data server by FMI

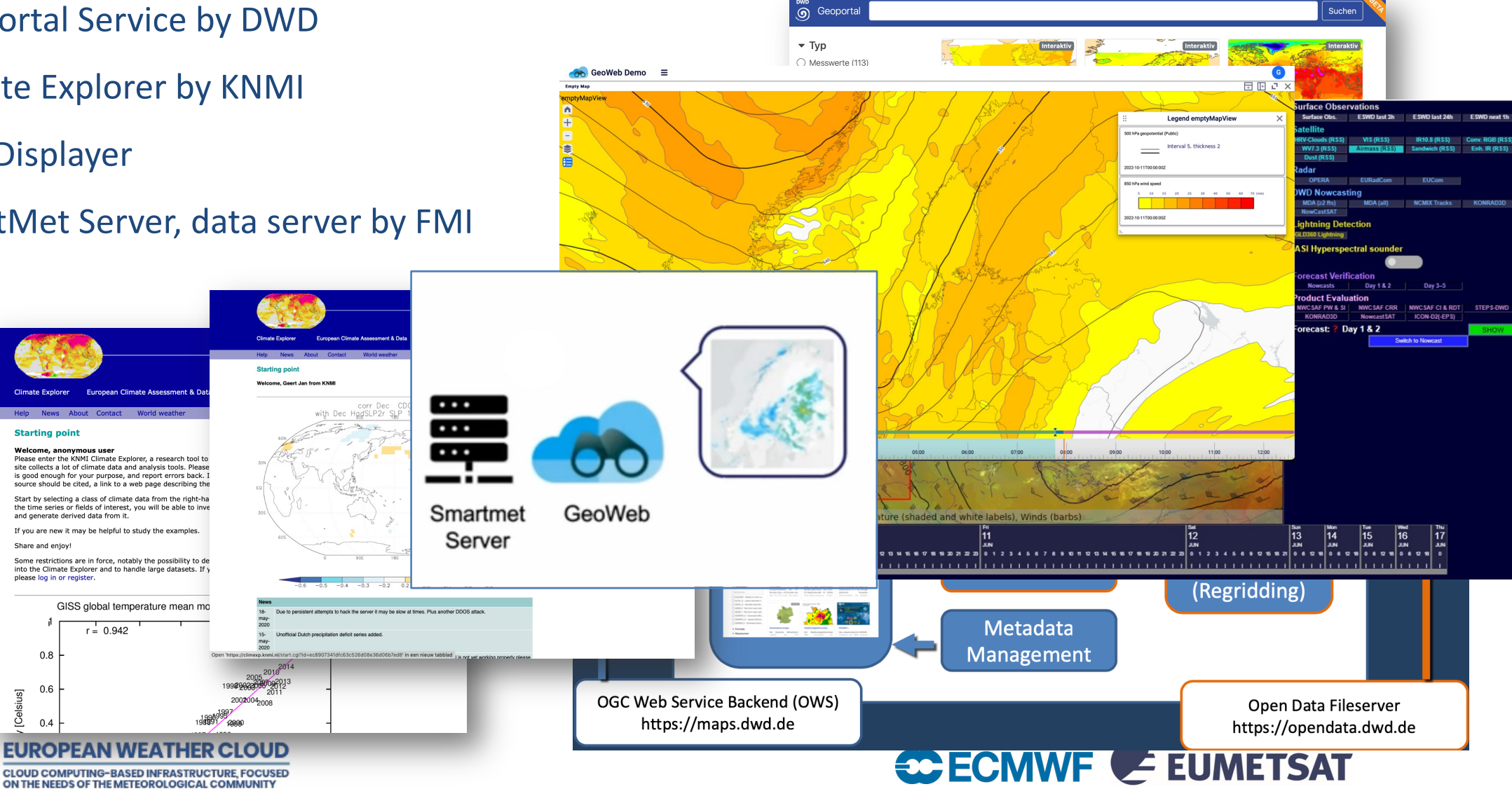

### International collaboration projects

- SEE-MHEWS-A
- NordSat PyTroll MTG product generation

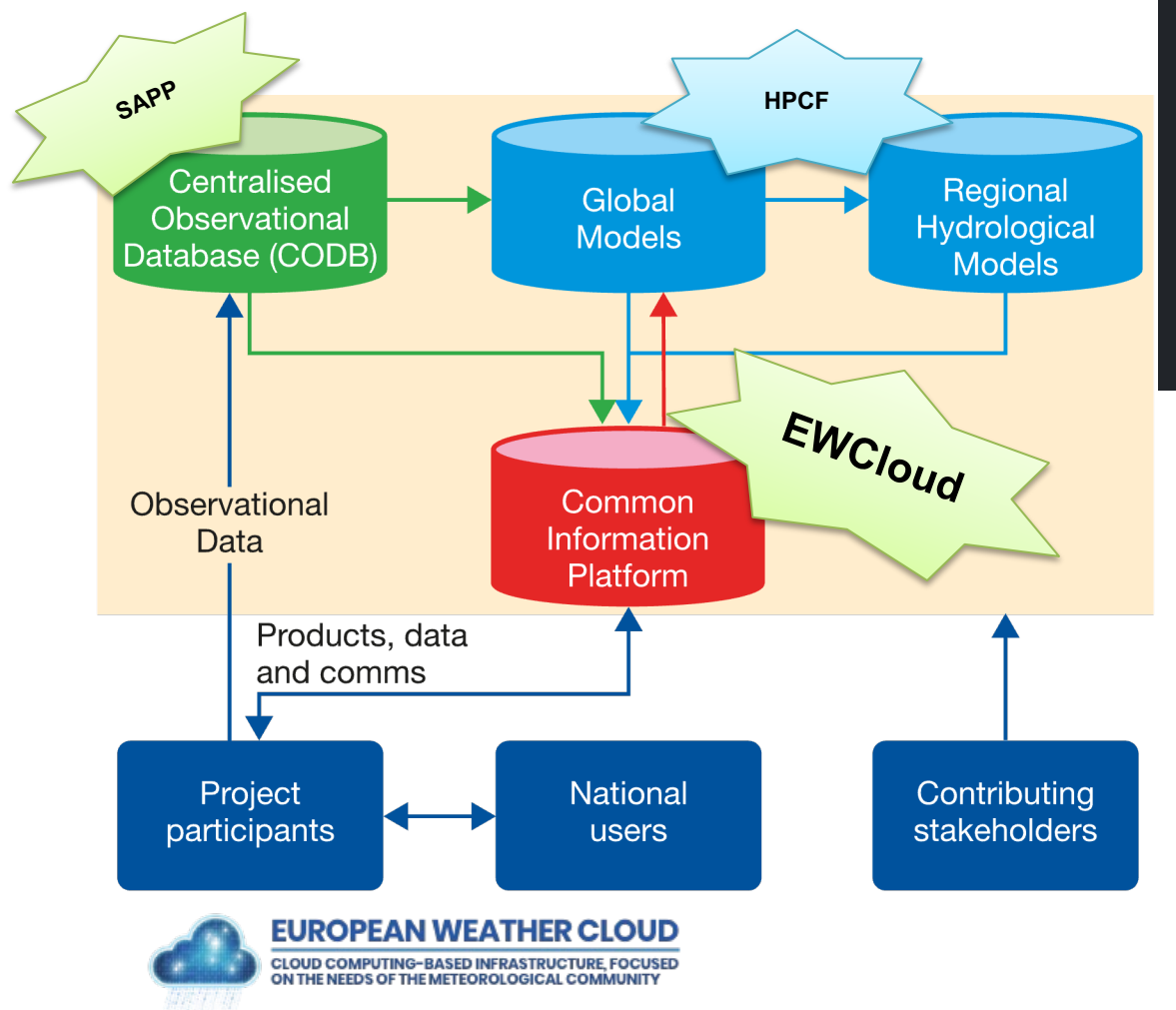

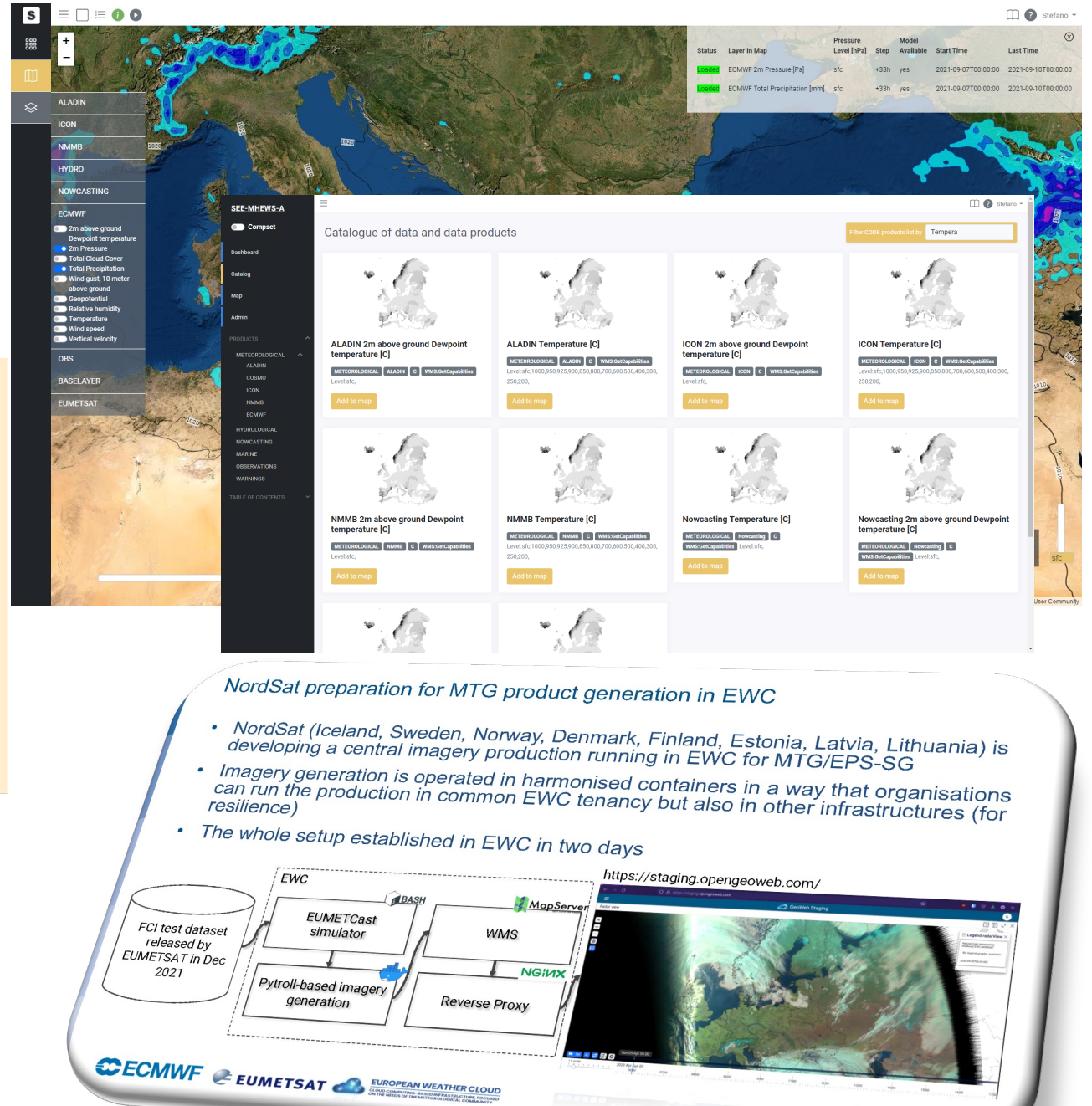

### Contact Us and Request Access

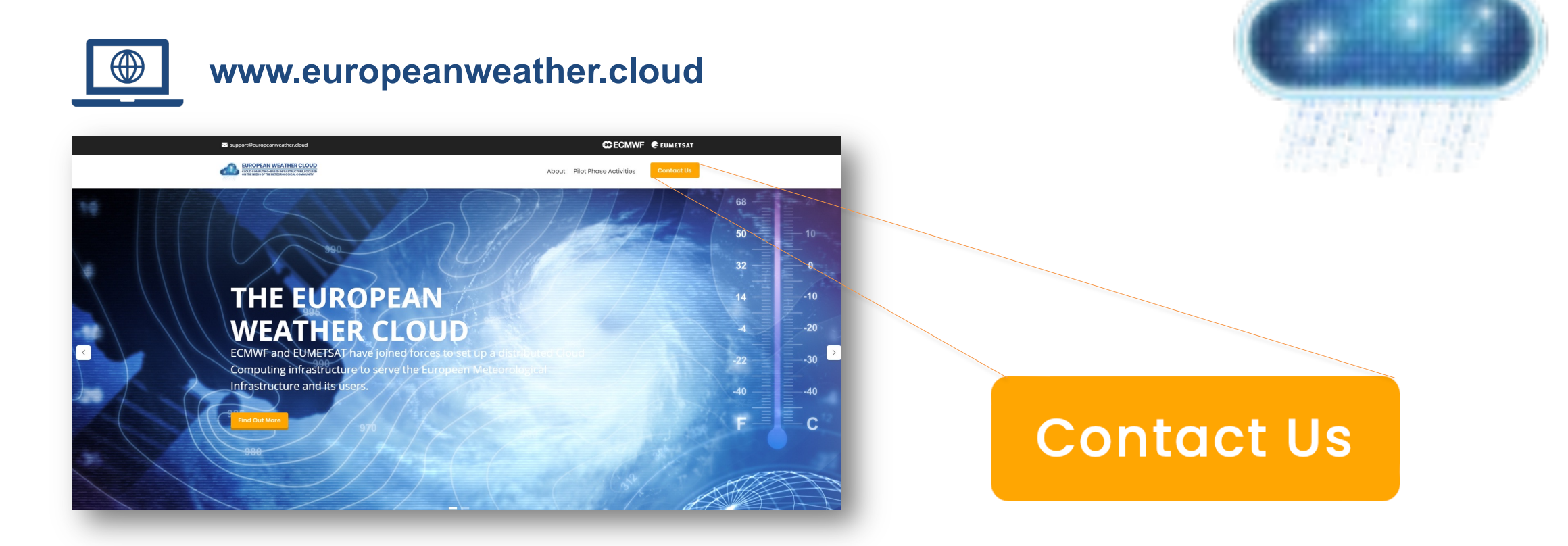

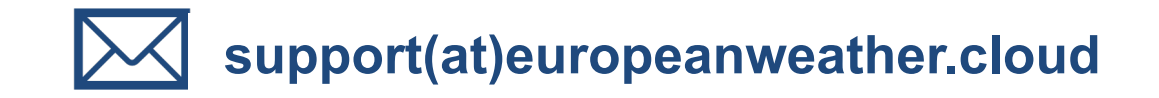

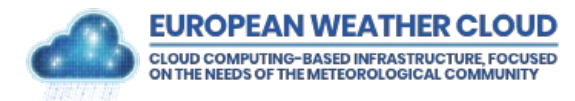

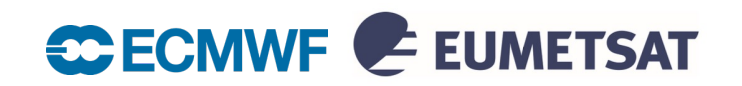

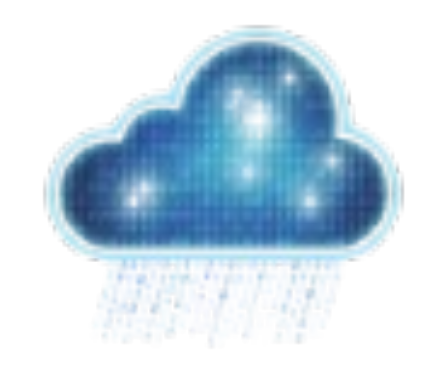

# **Questions?**

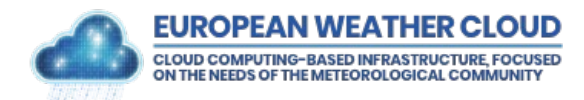

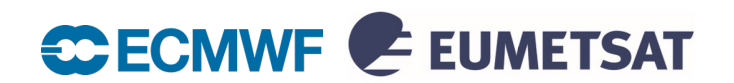